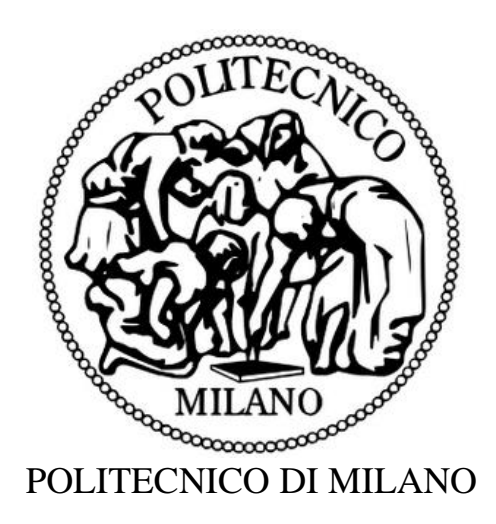

## SCUOLA DI INGEGNERIA CIVILE AMBIENTALE E TERRITORIALE

### CORSO DI LAUREA MAGISTRALE IN INGEGNERIA IDRAULICA

# LE PRV NELLE RETI DI ACQUEDOTTO: OSCILLAZIONE DELLA DOMANDA, SETTING OTTIMALE E RIDUZIONE DELLE PERDITE

Relatore: Candidato: Candidato: **Prof. Stefano Malavasi** Samuele Gioffreda

Correlatore: **Ing. Giacomo Ferrarese**

Anno accademico 2020/2021

# <span id="page-1-0"></span>Abstract

L'acqua è da sempre il bene più prezioso e la sua distribuzione ad uso potabile è sempre stata considerata sinonimo di ricchezza e benessere. Tuttavia, a causa della crescita demografica e dei cambiamenti climatici, negli ultimi anni si è rivelato necessario trovare soluzioni che permettessero di valorizzare la distribuzione dell'acqua anche in ottica futura. A tal proposito, il progresso tecnologico ha permesso che negli anni venissero sviluppati dispositivi che permettessero di ottimizzare l'utilizzo dell'acqua: in particolare, le valvole di riduzione di pressione PRV sono in grado di dissipare la pressione riducendo anche le perdite in rete e, attraverso opportuni sistemi di regolazione delle impostazioni, è possibile modificare la dissipazione impostata in funzione di diverse variabili con diverse frequenze.

Il presente lavoro illustra una modalità di utilizzo di queste valvole di regolazione in punti strategici di una rete di distribuzione, in termini di acqua risparmiata e regolarità del servizio; a tal fine viene utilizzata una rete "sintetica" ma rappresentativa di una rete di distribuzione idrica reale per simulare, attraverso l'utilizzo del software EPANET, diverse configurazioni della domanda degli utenti.

Lo scopo della trattazione è quello di mostrare i benefici risultanti dalla regolazione continua ed in tempo reale delle impostazioni da assegnare alle valvole, distinguendo diverse situazioni in base alla durata del mantenimento di un setting e dalle condizioni operative: saranno distinti, infatti, i casi di durata giornaliera, durata oraria e variazione continua. Con i risultati ottenuti si analizzerà, in seguito, il comportamento della rete al variare della domanda: sarà infatti possibile dimostrare come la regolazione statica del setting, mantenendo un valore fisso indistintamente dalle condizioni di domanda in rete, non permetta di rispettare i limiti di pressione consentiti (nel caso in esame pari a 30 metri di pressione in ogni nodo) che, invece, con un adattamento continuo del setting risulta garantito riducendo anche le perdite.

I risultati ottenuti mettono in evidenza sia la necessità di tenere conto di evoluzioni future della rete che portano, di conseguenza, a variazioni della domanda, sia l'entità della riduzione delle perdite tra i vari casi. Inoltre, è stata calcolata la massima energia producibile da ognuna delle configurazioni di impostazioni delle valvole, la quale offre spunti di approfondimento del lavoro attraverso la sostituzione delle PRV con dispositivi di conversione di energia. Ulteriori approfondimenti possono essere legati alla ripetizione della simulazione con un aumento del numero di valvole ma soprattutto alla valutazione dinamica della risposta della pressione nella rete al variare delle impostazioni della valvola che, negli ultimi anni, ha rappresentato una grossa componente della ricerca in ambito dell'ottimizzazione delle reti di acquedotto.

### Sommario

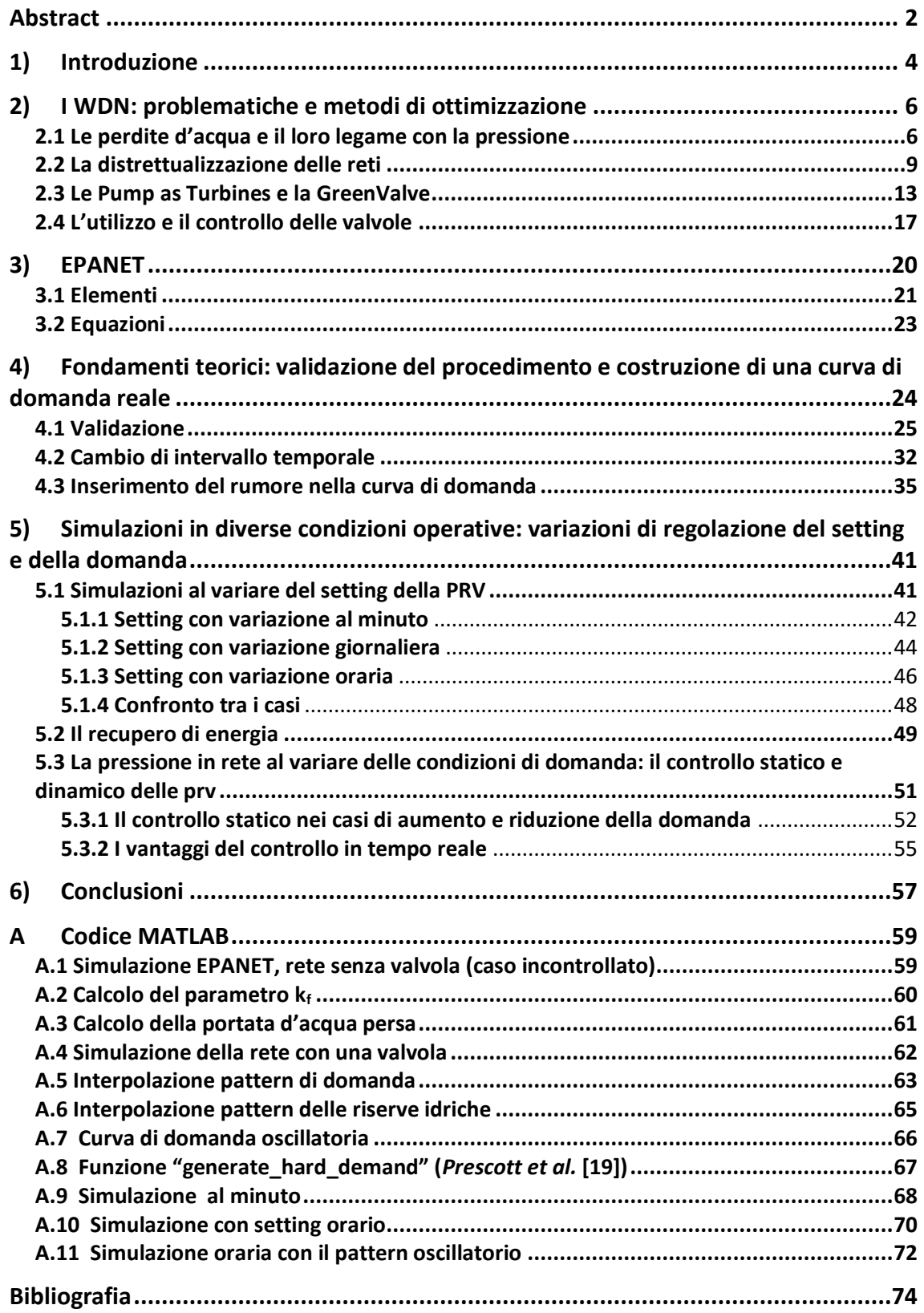

## <span id="page-3-0"></span>1) Introduzione

La distribuzione dell'acqua a partire da fonti o sorgenti ha da sempre rappresentato una sfida per l'uomo: fin dalle prime forme di civiltà, infatti, sono stati oggetto di studio diversi metodi che permettessero il trasporto dell'acqua.

Quest'ultimo si è evoluto negli anni, dalle prime forme di irrigazione fino al sistema acquedottistico dei nostri giorni. Se agli inizi l'obbiettivo era rappresentato dal semplice trasporto dell'acqua da un punto ad un altro, al giorno d'oggi, grazie al progresso tecnologico, l'obiettivo è cambiato: si è alla ricerca della migliore configurazione possibile che, tenendo conto di vari fattori, renda la rete acquedottistica più efficiente. L'efficienza di un acquedotto, ad oggi, è data dalla qualità dell'acqua in arrivo alle utenze, dall'impatto energetico e dai costi di gestione.

Tuttavia, sono molteplici le problematiche che caratterizzano le reti di acquedotti: da un'analisi ISTAT del 2019, ad esempio, è stato stimato che il 41.3% dell'acqua immessa nelle reti acquedottistiche italiane nel 2015 è andata dispersa. La gran parte di quest'acqua si perde proprio sotto forma di perdite, mentre un altro motivo di dispersione è dovuto ad allacciamenti illegali per i quali l'acqua viene prelevata senza autorizzazioni [1].

Per rendere più efficiente una rete (anche comunemente detta WDN, Water Distribution Network) è necessario l'utilizzo di appositi dispositivi di monitoraggio e di regolazione: i dispositivi di misurazione, infatti, rendono più semplice il controllo e la gestione della rete e permettono di fornire le informazioni necessarie per far funzionare al meglio quelli di regolazione, che permettono di regolare determinati parametri al fine di cambiare le condizioni di operatività in rete. Esempi di dispositivi di regolazione sono le valvole di riduzione della pressione (PRV), che permettono di regolare la pressione.

La possibilità di sfruttare l'energia dissipata dalle PRV ha portato alla progettazione di dispositivi che riuscissero a convertire il salto di carico in energia idroelettrica, quali le *Pump as Turbines* (PaT), pompe usate come turbine, e la GreenValve, strumento brevettato negli ultimi anni dal dipartimento di Ingegneria Civile al Politecnico di Milano atto alla contemporanea regolazione del flusso e alla conversione di energia.

4

Sono molteplici gli studi in letteratura che affrontano il problema delle perdite, e per la maggior parte essi includono il corretto utilizzo di dispositivi di regolazione; a titolo d'esempio si ricorda lo studio di Jowitt e Xu [2], nel quale l'obiettivo era quello di minimizzare le perdite con un opportuno controllo delle valvole installate nella rete, o il più recente studio di Cimorelli et al [3], che propone un metodo di controllo delle PaT con l'obbiettivo plurimo di minimizzare le perdite massimizzando l'energia prodotta. Uno dei fattori a cui è data primaria attenzione è il controllo delle valvole: nonostante una continua variazione dell'apertura della valvola possa dare luogo ad instabilità, fino ad arrivare alla rottura della valvola stessa e della tubazione [4], è importante notare come un adeguato sistema di controllo delle valvole permetta di ottimizzare il recupero

#### di energia [5].

Nel presente lavoro l'obiettivo è dimostrare l'utilità delle valvole sviluppando un algoritmo che permetta di mantenere la pressione ai minimi livelli (nel rispetto di determinati vincoli) lungo un arco temporale di un giorno e al variare delle condizioni di domanda d'acqua richiesta dalle utenze. Per ottenere il risultato conseguito è stato fatto uso del software EPANET, grazie al quale è possibile effettuare simulazioni sulle reti di acquedotti analizzate, e del linguaggio di programmazione MATLAB, nel quale è possibile lavorare con reti impostate su EPANET grazie al toolkit Epanet-MATLAB-toolkit.

## <span id="page-5-0"></span>2) I WDN: problematiche e metodi di ottimizzazione

Nel presente capitolo verranno illustrate brevemente le problematiche derivanti da un'eccessiva pressione nelle reti degli acquedotti e le possibili soluzioni progettuali per ovviare a tali problematiche. Partendo quindi dalla distrettualizzazione delle reti, che permette di avere un migliore controllo della rete e della qualità dell'acqua circolante in essa, si introdurranno dei dispositivi che sono in grado di sostituire le PRV e di ricavare energia dalla dissipazione della pressione stessa. Infine, si illustrerà il funzionamento tipico di alcuni schemi di controllo delle valvole e algoritmi di ottimizzazione che permettono di rendere più efficienti reti che necessitano dell'installazione di più valvole, trovando le diverse combinazioni di setting delle valvole che minimizzano o massimizzano determinate funzioni obbiettivo impostate con gli algoritmi.

### <span id="page-5-1"></span>2.1 Le perdite d'acqua e il loro legame con la pressione

La perdita di acqua nei sistemi di distribuzione è uno dei problemi più comuni che possono insorgere. Si stima che l'acqua legata alle perdite sia mediamente, nel mondo, pari a un valore compreso tra 45 e 88 milioni di metri cubi di acqua al giorno [6].

In termini percentuali invece si può anche arrivare a valori del 50%, ma in alcuni casi questa percentuale può essere abbondantemente superata, comportando ingenti sprechi di denaro. Oltre al lato economico, è importante notare come le perdite portino ad un elevato consumo energetico che potrebbe essere altresì limitato dal pompaggio e dal trattamento della corretta quantità di acqua [2].

Un modo per arginare le perdite viene dalla regolazione della pressione in condotta: una pressione troppo elevata può portare, infatti, ad avere un volume d'acqua disperso maggiore ed addirittura una rottura della tubatura interessata dalla perdita [7]; diventa, quindi, molto importante regolare la pressione nel sistema.

Di rilevante interesse, nell'analisi delle perdite d'acqua, è lo studio di Jowitt e Xu [2], in cui è stato riportato in un grafico ottenuto sperimentalmente il legame tra perdite e pressione nel quale si evidenzia come, all'aumentare della pressione, corrisponde un sempre maggiore aumento delle perdite di acqua.

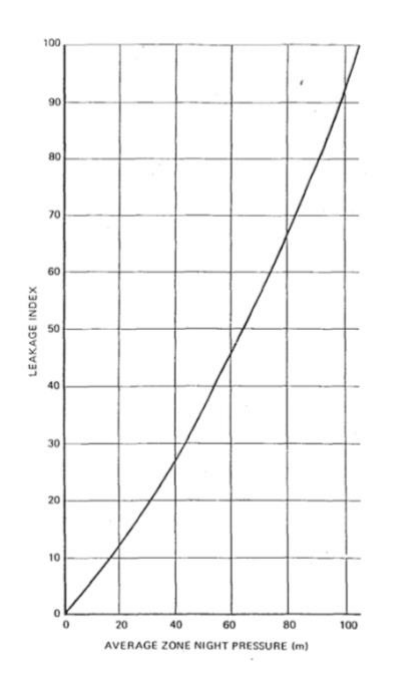

*Figura 1 – Jowitt et al., legame tra perdite e pressione*

A partire dalla pressione in condotta si può, quindi, determinare la portata che viene dispersa; ciò è possibile in diversi modi, uno di questi ad esempio parte dall'ipotesi di calcolare la portata in uscita da un determinato nodo definendola con la funzione che descrive un flusso attraverso un orifizio [7], con la seguente formula:

$$
q = k_f p^{\beta} \tag{1}
$$

in cui p è la pressione al nodo considerato,  $\beta$  è un esponente di pressione nodale (che in letteratura si trova comunemente pari a 1.18) e  $k_f$  è un coefficiente di perdita fissata [8].

In alternativa, la portata rappresentativa delle perdite si può valutare attraverso risultati sperimentali, come dal grafico riportato in fig. 1 [2], dove sull'asse delle ordinate è riportato il *leakage index*, che rappresenta un indice di performance adimensionale che tiene conto di diversi fattori oltre alla sola pressione, quali ad esempio la distinzione tra perdite reali e apparenti. Per un approfondimento del tema si rimanda allo studio di Winarni [9].

Lo studio della pressione in condotta e la regolazione della stessa è, quindi, molto importante in quanto rappresenta anche una delle soluzioni più efficaci ed economiche disponibili.

La riduzione della pressione negli acquedotti è ottenibile in vari modi: si va, infatti, dalla regolazione del livello dei serbatoi di compenso all'installazione di appositi dispositivi quali ad esempio le PRV o le PaT [7].

Bosco *et al*. [10] hanno riportato dei risultati ottenuti in diversi scenari, in una rete caratterizzata da un valore delle perdite pari al 76.8% dell'acqua totale in circolo: in un primo scenario dello studio i risultati hanno mostrato come, lavorando sull'acqua in circolo e modificandone strategicamente il percorso, le perdite in condotta diminuissero del 16.7%.

Da questo scenario ne sono stati analizzati altri due; nel primo venivano installate due PRV posizionate strategicamente e settate in modo tale da minimizzare la pressione, pur garantendo la quantità d'acqua domandata dalle utenze. In questo modo si è potuta riscontrare una diminuzione delle perdite pari al 35%.

Nel secondo scenario, invece, la riduzione delle perdite è stata pari al 37.5% grazie all'adozione di un sistema che permettesse il controllo in tempo reale da remoto delle stesse valvole dello scenario precedente [10].

In conclusione, da una rete di distribuzione è possibile anche accumulare energia che può essere riutilizzata nei sistemi di controllo della stessa o addirittura immagazzinata al fine di destinarla a diverse utenze. Con specifici algoritmi è possibile identificare i nodi nella rete da cui è possibile trarre il maggiore beneficio in termini energetici, e quindi nei quali installare le PaT cosicché anche l'analisi costi-benefici che ne consegue risulti essere ottimale [6]. È importante, infatti, effettuare una corretta valutazione sul numero di PAT: potrebbero, ad esempio, essere installate ovunque si desideri, in modo tale da produrre la massima energia possibile; tuttavia, ciò avverrebbe a discapito dell'economicità, in quanto questa soluzione risulterebbe essere poco vantaggiosa per via dei tempi di ritorno economico eccessivamente lunghi.

8

### <span id="page-8-0"></span>2.2 La distrettualizzazione delle reti

Seppur non direttamente oggetto delle analisi che seguiranno, è importante menzionare il concetto di distrettualizzazione in quanto esso rappresenta una fase importante nella corretta gestione di una rete per mezzo dell'utilizzo di valvole regolatrici.

La divisione di una rete di distribuzione in distretti, anche detti DMA (District Metered Areas), è di fondamentale importanza per poter gestire meglio il sistema in termini non solo di pressione e di perdite, ma anche di qualità dell'acqua [11]. Il corretto partizionamento di una rete permette di non mischiare l'acqua tra distretti, rendendo più semplice la possibilità di garantire una elevata qualità dell'acqua e di bloccare la diffusione di un eventuale contaminante [12]. Un esempio di queste aree è ben rappresentato in fig. 2 (Bosco et al. [8]), rappresentante la città di San Giovanni la Punta, nella quale se ne distinguono due.

È importante notare, però, come il partizionamento delle reti porti ad una riduzione della connettività del sistema, la quale si potrebbe concretizzare nel rischio di non soddisfare appieno la domanda di alcune utenze o i vincoli di pressione minima [4].

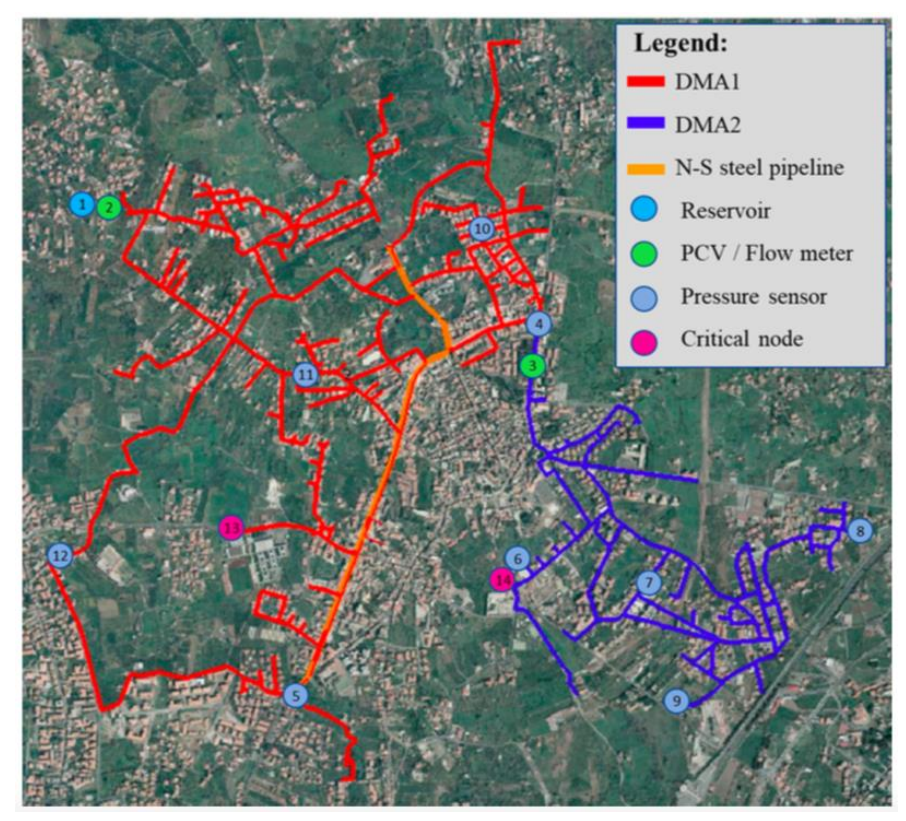

*Figura 2 – DMA a San Giovanni la Punta (Bosco et al)* 

Il partizionamento di una rete di distribuzione si divide in due passaggi fondamentali:

- *Clustering;*
- *Dividing;*

Per la fase di *clustering* si tende a definire l'estensione delle DMA raggruppando nodi adiacenti e definendo tubature di contorno. La fase di *dividing,* invece, ha come obbiettivo la divisione dei distretti e può essere effettuata fisicamente, installando apposite valvole di regolazione del flusso, oppure virtualmente, con l'installazione di misuratori di flusso [13]. L'idea alla base della divisione delle DMA è quella di ipotizzare la presenza di una valvola di isolamento al centro di ogni tubatura, cosicché sia possibile definire l'estensione delle DMA. Tipicamente in letteratura la valvola di isolamento si trova posizionata a metà tubatura, nonostante questa ipotesi non trovi un vero e proprio riscontro con i sistemi reali [13].

Un *clustering layout* è stato ottenuto da *Santonastaso et al.* [13] definendo le seguenti matrici:

- **A**: ovvero matrice di incidenza topologica. In essa gli elementi *aij = aji* sono pari a 1 se i nodi i-esimo e j-esimo sono collegati da una tubazione, altrimenti sono pari a 0;
- D: matrice del grado di connettività nodale. È una matrice diagonale in cui il generico elemento jj-esimo esprime il numero di nodi connessi al generico nodo j-esimo è legata ad **A** con la relazione

$$
D = \text{diagonal}[\text{diag}(A^T \times A)] \tag{2}
$$

in cui il vettore *diag()* indica il vettore estratto dalla diagonale di una matrice quadrata, mentre *diagonal()* indica la matrice diagonale associata al vettore.

**B:** matrice di adiacenza. È una matrice quadrata simmetrica in cui gli elementi diagonali sono pari a 0, mentre quelli extra diagonali sono uguali, nel caso ad esempio dell'elemento (i,j), al numero di tubi che connettono i nodi i-esimo e jesimo. Riguardo questa matrice è facilmente dimostrabile come sia legata alle altre tramite la relazione

$$
\mathbf{B} = |\mathbf{A}^{\mathsf{T}} \times \mathbf{A}| - \mathbf{D} \tag{3}
$$

Una volta definite queste matrici è possibile individuare le DMA attraverso algoritmi noti, quale ad esempio l'algoritmo del taglio normalizzato nel quale vengono sfruttate le proprietà della matrice laplaciana normalizzata **Lrw = D-1 L**, in cui L è una matrice laplaciana definita come differenza tra la matrice del grado di connettività nodale e la matrice di incidenza topologica. Si riportano, a titolo esemplificativo degli esempi di matrici Laplaciana e di incidenza topologica.

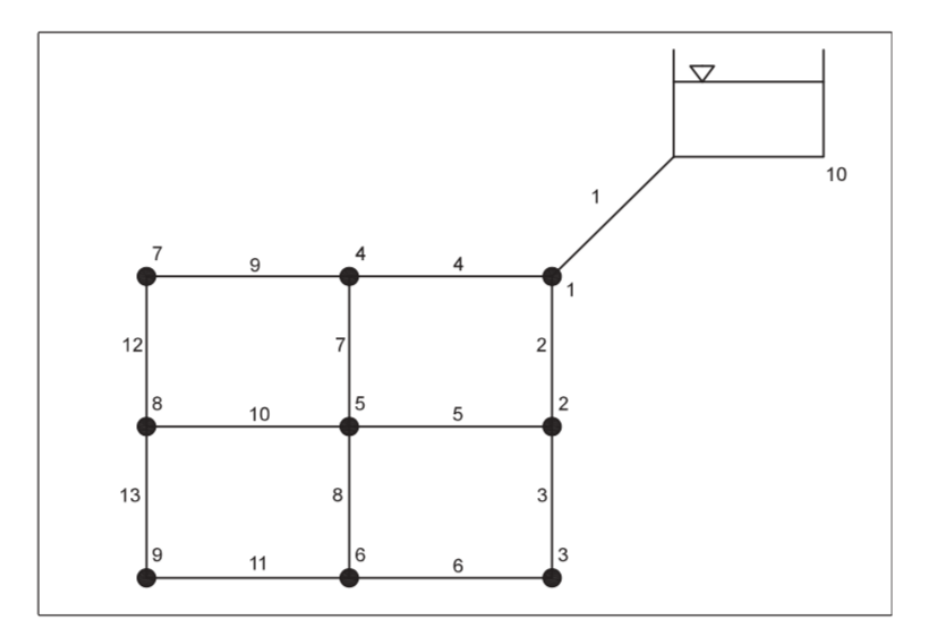

*Figura 3 - WDN, Santonastaso et al.*

|                         |              |              |              |                          | 5            | 6            |              | 8            | 9            |          |       |    |             |              | 3           | 4                               | 5                               | 6        | $\overline{7}$ | 8           | 9              | 10          |
|-------------------------|--------------|--------------|--------------|--------------------------|--------------|--------------|--------------|--------------|--------------|----------|-------|----|-------------|--------------|-------------|---------------------------------|---------------------------------|----------|----------------|-------------|----------------|-------------|
|                         |              | $\Omega$     | $\Omega$     | $\mathbf{0}$             | $\Omega$     | $\mathbf{0}$ | $\mathbf 0$  | $\Omega$     | $\Omega$     | $-1$     |       |    | 3           | $-1$         | 0           | — 1                             | 0                               | 0        | 0              | $\mathbf 0$ | $\bf{0}$       | - 1         |
| $\overline{2}$          | $-1$         | 1            | $\mathbf 0$  | $\mathbf 0$              | 0            | $\mathbf 0$  | 0            | $\Omega$     | $\mathbf{0}$ | $\Omega$ |       |    |             |              |             |                                 |                                 |          |                |             |                |             |
| 3                       | 0            | $-1$         | 1            | $\mathbf{0}$             | 0            | $\mathbf{0}$ | $\mathbf{O}$ | $\mathbf{O}$ | 0            | $\Omega$ |       | 2  | $-1$        | 3            | $-1$        | 0                               | $\hspace{0.1mm}-\hspace{0.1mm}$ | 0        | $\mathbf 0$    | 0           | 0              | $\mathbf 0$ |
| 4                       | $-1$         | $\Omega$     | $\Omega$     |                          | $\Omega$     | $\mathbf{0}$ | $\mathbf 0$  | $\mathbf{0}$ | $\Omega$     | $\Omega$ |       | 3  | 0           | $-1$         | 2           | 0                               | 0                               | 1        | $\mathbf 0$    | 0           | $\mathbf 0$    | 0           |
| 5                       | $\mathbf 0$  | $-1$         | $\Omega$     | $\mathbf{0}$             | $\mathbf{1}$ | $\mathbf{0}$ | $\mathbf{0}$ | $\mathbf{0}$ | $\mathbf{0}$ | $\Omega$ |       | 4  | $-1$        | 0            | $\mathbf 0$ | 3                               | $-1$                            | $\Omega$ | $-1$           | 0           | $\mathbf 0$    | $\Omega$    |
| 6                       | 0            | $\mathbf{O}$ | $-1$         | $\mathbf{0}$             | $\mathbf{0}$ | 1            | $\mathbf{O}$ | $\Omega$     | $\mathbf 0$  | $\Omega$ |       | 5  | 0           | $-1$         | $\Omega$    | $\hspace{0.1mm}-\hspace{0.1mm}$ | 4                               | $-1$     | $\Omega$       | $-1$        | $\Omega$       | $\Omega$    |
| $\overline{7}$<br>$A =$ | $\Omega$     | $\Omega$     | $\Omega$     | $\overline{\phantom{m}}$ |              | $\Omega$     | $\Omega$     | $\Omega$     | $\Omega$     | $\Omega$ | $L =$ |    | 0           | $\mathbf 0$  |             | 0                               |                                 | 3        | $\mathbf 0$    | 0           | $-1$           | $\Omega$    |
| 8                       | $\Omega$     | $\Omega$     | $\Omega$     | $\Omega$                 | $-1$         |              | $\Omega$     | $\Omega$     | $\Omega$     | $\Omega$ |       | 6  |             |              | $-1$        |                                 | $\hspace{0.1mm}-\hspace{0.1mm}$ |          |                |             |                |             |
| 9                       | $\mathbf 0$  | $\mathbf 0$  | 0            | $-1$                     | $\mathbf{0}$ | $\mathbf 0$  | $\mathbf{1}$ | $\Omega$     | $\Omega$     | $\Omega$ |       | 7  | 0           | $\mathbf{0}$ | $\mathbf 0$ | $-1$                            | 0                               | 0        | 2              | $-1$        | $\Omega$       | $\Omega$    |
| 10                      | $\mathbf{0}$ | $\mathbf{0}$ | $\mathbf{O}$ | $\mathbf{O}$             | $-1$         | $\mathbf 0$  | $\mathbf{O}$ | $\mathbf{1}$ | $\mathbf{O}$ | $\Omega$ |       | 8  | 0           | 0            | 0           | $\mathbf{0}$                    | $-1$                            | 0        | $-1$           | 3           | $-1$           | $\Omega$    |
| 11                      | $\Omega$     | $\Omega$     | $\Omega$     | $\mathbf{0}$             | $\Omega$     | $-1$         | $\Omega$     | $\Omega$     |              | $\Omega$ |       | 9  | $\mathbf 0$ | $\Omega$     | $\Omega$    | $\mathbf{0}$                    | $\Omega$                        | $-1$     | $\Omega$       | $-1$        | $\overline{2}$ | $\Omega$    |
| 12                      | 0            | $\mathbf 0$  | 0            | $\mathbf 0$              | 0            | $\mathbf{0}$ | $-1$         |              | $\Omega$     | $\Omega$ |       | 10 |             | $\mathbf{0}$ | $\mathbf 0$ | $\mathbf{0}$                    | 0                               | 0        | 0              | 0           | $\mathbf 0$    |             |
| 13                      | 0            | $\mathbf 0$  | 0            | $\mathbf 0$              | $\mathbf 0$  | $\mathbf 0$  | 0            | $-1$         |              | $\Omega$ |       |    |             |              |             |                                 |                                 |          |                |             |                |             |

*Figura 4 - Matrici relative al WDN di Fig. 3*

Intuitivamente si può pensare che i distretti, una volta scelti, rimangano fissati nel tempo; esistono, però, studi che propongono soluzioni dinamiche di partizionamento dei WDN, quale ad esempio quello di Giudicianni et al. [14] in cui è stata riportata l'analisi effettuata su una rete reale e sono stati dimostrati i vantaggi legati al partizionamento dinamico, ipotizzando un adattamento del sistema in base al momento della giornata grazie all'apertura e alla chiusura di valvole strategiche.

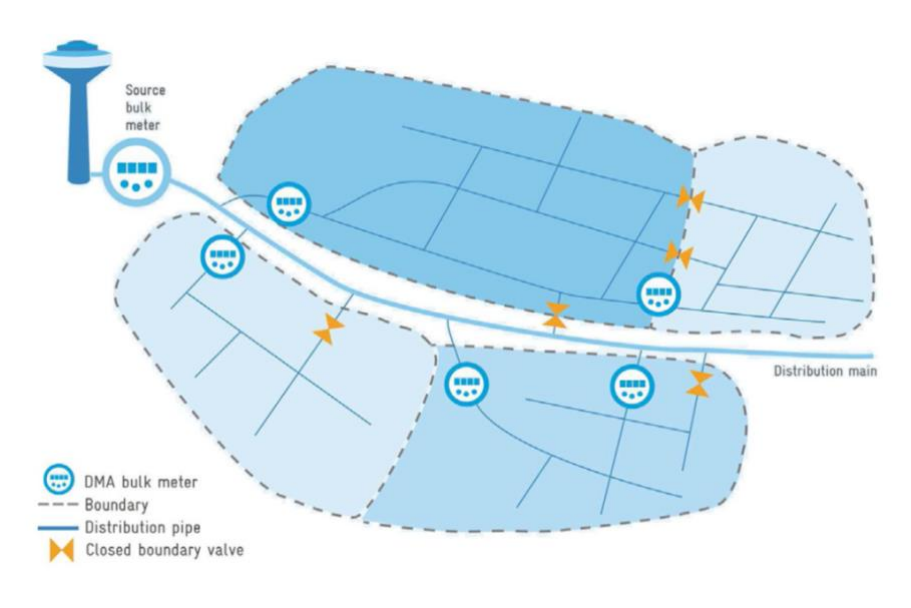

*Figura 5 - Giudicianni et Ali* [14]*, DMA*

Di giorno, infatti, le varie DMA (visibili in Fig. 5) risultano essere aggregate, in modo tale da garantire le giuste prestazioni a tutte le utenze; di notte, invece, il sistema è visto come disgregato. Ciò avviene perché di notte la domanda è minore rispetto al giorno, quindi è possibile individuare più facilmente le perdite dal momento che, come conseguenza della bassa domanda, la pressione in condotta è maggiore. In aggiunta, proprio la bassa domanda fa sì che la pressione in tubatura sia maggiore e pertanto è possibile recuperare più energia.

#### <span id="page-12-0"></span>2.3 Le Pump as Turbines e la GreenValve

È già stato affrontato il problema della riduzione delle perdite e di come esso possa essere dannoso sia in termini economici che di efficienza. Un primo metodo proposto per arginare in parte il problema vede l'installazione delle PRV: in questo modo è stato possibile controllare la pressione nel sistema e raggiungere considerevoli riduzioni in termini di perdite. Questi dispositivi però comportano una semplice dissipazione di energia che potrebbe essere convertita e utilizzata in vari modi. È per questo che negli ultimi anni l'attenzione è stata concentrata su dispositivi quali le PaT [3], che consistono in semplici pompe usate come turbine.

Nonostante le PaT risultino meno efficienti rispetto alle comuni turbine, rappresentano una soluzione ottimale anche considerando i costi associati ad esse, in quanto risultano essere più economiche e prodotte su larga scala [3]. I criteri di cui tenere conto nell'installazione di PaT sono molto variabili: si va dai criteri propriamente idraulici, quali portata e pressione, a quelli più economici, che includono i costi della turbina ma anche il prezzo dell'elettricità generata. È stato dimostrato che da determinati siti si può generare fino anche a 200 kW [6]. Quando si affronta l'utilizzo di PaT diventa importante analizzare una ottimale configurazione per l'installazione delle stesse. La collocazione ottimale di questi dispositivi passa attraverso tecniche di ottimizzazione. In letteratura sono diversi i metodi proposti a tale scopo, ma in generale è comune imbattersi in algoritmi genetici (GA), tipicamente usati per trovare la locazione ottimale di un numero fissato di PaT ma anche per ottimizzazioni in funzione di più parametri che possono essere, nel caso in esame, numero, locazione e *setting* delle PaT [3][6].

*Corcoran et al.* hanno fatto uso anche di tecniche quali il *non linear programming* (NLP) e *mixed integer non linear programming* (MINLP) in uno studio volto alla massimizzazione dell'energia prodotta contemporaneamente alla minimizzazione delle perdite. Ai fini dell'ottimizzazione in più parametri diventa fondamentale definire una funzione obbiettivo, variabili decisionali e i vincoli. Nello studio in questione sono stati scelti, come parametri, la portata nelle varie tubazioni, il carico ai nodi e la perdita di carico in corrispondenza delle turbine. I vincoli invece risultavano essere i seguenti:

- Conservazione della massa in corrispondenza dei nodi;
- Conservazione dell'energia;
- Perdita di carico lungo le tubature;
- Vincoli di pressione massima e minima;
- Numero massimo di turbine.

Lo studio mirava al confronto tra i tre metodi menzionati in precedenza su due diversi tipi di reti: una teorica da 5 nodi e un modello benchmark di WDN da 25 nodi. I risultati hanno evidenziato come NLP e MILP fossero più adatti al problema in esame, dato che il metodo GA risultava essere troppo lungo e poco preciso nelle approssimazioni sul flusso, e hanno permesso di individuare i nodi in cui era più indicato installare i dispositivi e l'energia ricavabile da essi.

Un nuovo dispositivo, brevettato e sviluppato dal dipartimento di Ingegneria Civile e Ambientale del Politecnico di Milano, è la GreenValve. Come spiegato da *Malavasi et al. (2018)* [15], il dispositivo è stato sviluppato con l'intento di poter sostituire le PRV garantendo un controllo ottimale del flusso e nel contempo recuperare parte dell'energia dissipata nel processo di regolazione. Ciò che rende la GreenValve innovativa è che essa è prevista in luogo delle valvole di controllo del flusso senza richiedere l'installazione di ulteriori dispositivi; quindi, con la GreenValve è possibile svolgere due operazioni contemporaneamente: controllare il flusso e convertire energia. Questo è un vantaggio perché rende il dispositivo autonomo e permette quindi di installarlo laddove le condizioni ambientali non permettono una connessione con la rete elettrica.

Il dispositivo è composto da una valvola a sfera modificata in modo da permettere, all'interno di essa, l'installazione di una turbina ad asse verticale poiché nell'articolo si spiega che essa presenti diversi vantaggi che la caratterizzano ad una turbina ad asse orizzontale, nonostante quest'ultima risulti più efficiente, tra cui la possibilità di trasferire il momento torcente fuori dal corpo per mezzo di un'asta diretta e il fatto che non si creino vortici a valle della valvola.

Nella progettazione della forma della turbina è stata prestata particolare attenzione a come dovesse esser aperta la valvola: è ovvio, infatti, come la sua apertura influisca sul flusso e, di conseguenza, sulla turbina. La valvola completamente aperta, ad esempio, non influisce sul flusso, che tende ad essere uniforme. Se invece si aumenta la chiusura si otterrà un'accelerazione del flusso in determinate zone del canale all'interno del

corpo della valvola. Per questo motivo la forma della turbina è stata analizzata per via sperimentale partendo da un modello a tre pale [15] [16].

Le sperimentazioni sono state condotte tenendo conto dei seguenti parametri:

- pressione nei due diametri a monte e nei sei diametri a valle;
- la pressione differenziale;
- la portata;
- la velocità rotazionale;
- il momento.

Il risultato è stato ottenuto facendo variare l'apertura della valvola dieci gradi alla volta e acquisendo i dati con i quali poi è stato possibile calcolare variabili fisiche e parametri che hanno permesso di caratterizzare la turbina [15].

L'applicabilità della GreenValve è stata analizzata da *Ferrarese e Malavasi (2020)* [17]*,*  in uno studio nel quale dapprima è stata valutata la dissipazione causata dalle PRV, valutata partendo dalla potenza nel seguente modo:

$$
P_d = Q \cdot \Delta p
$$

In cui Q è la portata media e  $\Delta p$  è il salto di pressione medio attraverso la valvola di dissipazione. Nello studio è stato evidenziato come su un campione abbastanza elevato di PRV prese in considerazione una larga parte di esse dissipi una quantità modesta di energia, non superando i 5 KW. La maggior parte dell'energia però risulta essere dissipata da valvole che arrivano a dissipare oltre i 10 KW, che nello studio dissipavano il 68% dell'energia totale.

Nell'illustrazione del caso studiato viene introdotto il sistema della GreenValve, che oltre alla GreenValve stessa include delle componenti elettromeccaniche, come rappresentato in Fig. 6, in cui viene spiegato anche lo schema di funzionamento.

L'utilizzo della GreenValve al posto delle valvole di dissipazione è quindi possibile in diversi casi, l'importante è che dove venga installata si possano ricavare almeno 20 W, minimo necessario per garantire autonomia al sistema, che risultano esserci comunque nella quasi totalità delle valvole analizzate (95%). La GreenValve però non è utile alla

sola conversione di energia meccanica; infatti, laddove l'energia prodotta fosse quella minima a garantire il funzionamento in autonomia del sistema, si può notare come il controllo del sistema permetta di attuare un partizionamento dinamico di reti di distribuzione che migliora l'efficienza della rete come anche spiegato in precedentemente [10].

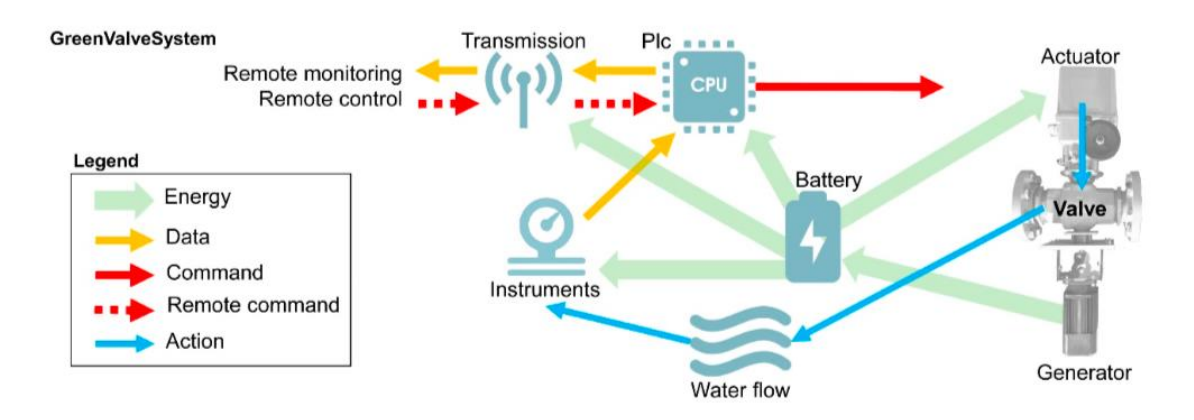

*Figura 6 – GreenValve System, Ferrarese & Malavasi*

#### <span id="page-16-0"></span>2.4 L'utilizzo e il controllo delle valvole

Nella divisione della rete idrica in DMAs e nell'obbiettivo di ottimizzarla risulta importante usare in maniera propria le valvole introdotte precedentemente. Proprio delle valvole è importante notare come siano diversi i modi di utilizzo e controllo di esse: sono numerosi gli studi su un corretto *setting* delle valvole stesse, che possono essere condotti su una corretta collocazione in rete o sulla ricerca del settaggio ottimale per rendere più efficiente il sistema [18]. A tal proposito risulta utile esporre due studi diversi, applicati sulla stessa rete e aventi lo stesso obbiettivo: Il primo è stato condotto da Nicolini e Zovatto [19], mentre il secondo, che verrà usato anche come verifica dello studio in esame, da Araujo et al. [8]. Entrambi gli studi erano volti proprio a valutare la collocazione ottimale di un diverso numero di valvole e del *setting* ottimale da assegnare.

Come spiegato nello studio di Nicolini e Zovatto, a tale scopo negli ultimi decenni hanno preso campo, come valida alternativa stocastica alle tecniche di ottimizzazione deterministica, i GA, che possono essere utilizzati in diversi campi ingegneristici. L'algoritmo utilizzato prevede l'utilizzo di due funzioni obbiettivo, entrambe da minimizzare, con il fine di avere una corretta gestione della rete mediante l'uso di PRV: la prima riguarda il numero di valvole da installare nella rete, operazione che può essere paragonata alla minimizzazione dei costi, mentre la seconda consiste nella minimizzazione delle perdite nella rete, ottenibile lavorando sulle pressioni nodali in base proprio al *setting* da assegnare alle valvole. I risultati dello studio, ottenuti mediante l'implementazione di un algoritmo genetico NSGA-II (Non Singular Genetic Algorithm), dimostrano come all'aumentare del numero di valvole aumentino anche le soluzioni progettuali, da cui però non consegue direttamente un netto miglioramento della rete in termini di riduzione di acqua dispersa. Dal momento che l'analisi che seguirà sarà incentrata sugli intervalli temporali con i quali è meglio settare le valvole, tali algoritmi non sono stati approfonditi nella trattazione. Possono comunque essere utilizzati per eventuali risvolti futuri nel caso di un maggiore numero di valvole.

Il procedimento usato da Araujo et al. risulta simile a quello descritto in precedenza, ma evidenzia una maggiore differenziazione tra la fase di scelta e collocazione delle valvole e la fase di minimizzazione delle perdite in rete. Nella fase di scelta del numero e di

17

collocazione la funzione obbiettivo è stata formulata in modo da simulare la presenza della valvola attraverso l'aggiunta di una scabrezza fittizia in tubatura che potesse minimizzare la pressione nella rete fino al limite imposto:

$$
f(p_i, nv)|_{t=1}^T = \frac{nv_t}{\{\sum_{i=1}^N \left[\frac{P_{cal,i,t} - P_{\min}}{P_{min}}\right]^2 \times nv_t + nv_t\}^2\}_{t=1}^T}
$$

in cui T è il numero totale di intervalli in cui viene effettuata la simulazione, N il numero di nodi,  $P_{cal,i,t}$  è la pressione calcolata al nodo i-esimo all'intervallo t,  $P_{min}$  la pressione minima ammissibile e  $nv_t$  rappresenta il numero di valvole calcolate per l'istante t, che possono essere individuate in base a condizioni scelte dall'utente. Con tale procedura è quindi possibile valutare quali sono le migliori combinazioni applicabili.

La seconda parte dello studio invece ruota attorno allo studio dell'ottimizzazione di un numero fissato di valvole, che può derivare dalla fase precedente o che possono essere preesistenti, e la funzione obbiettivo del problema in questione è la seguente:

$$
f(p_i)|_{t=1}^T = \frac{1}{\sum_{i=1}^N \left[\frac{P_{cal,i,t}-P_{\min}}{P_{min}}\right]^2 \left|\frac{T}{t=1}\right|}.
$$

Anche in questo caso i risultati hanno dimostrato come l'utilizzo di valvole apporti dei miglioramenti significativi alla rete, sottolineando tuttavia l'importanza anche di una corretta gestione in termini di numero, collocazione e operatività delle stesse.

Riguardo al controllo delle valvole, una certa rilevanza la ha il controllo in tempo reale (*Real Time Control,* RTC) delle stesse. Questo perché il transitorio della pressione, causato dalla variazione della domanda nella rete e dalle PRV, si propaga risultando dannosa per le tubazioni (si verificano usura prematura e maggior numero di rotture) ed anche per la qualità dell'acqua; per tale motivo è importante controllare appropriatamente le PRV affinché risultino meno impattanti possibile nella rete [20]. Ci sono vari metodi per controllare in tempo reale le valvole, e tipicamente questi si implementano per mezzo di circuiti che possono essere aperti o chiusi. Nel *paper* di Fontana *et al.* [18] il circuito aperto (*open loop*) è stato esemplificato come riportato in figura 7. Questo tipo di schema è indicato per PRV localizzate all'ingresso di DMA, e in esso il risultato in uscita è la pressione  $h_d$  desiderata a valle della valvola.

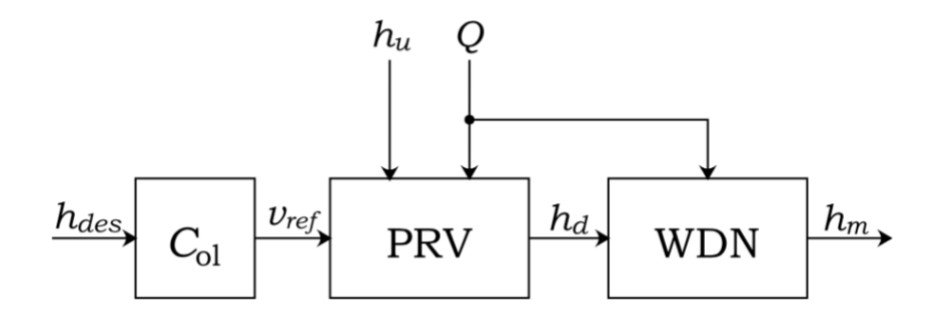

*Figura 7 – Fontana et Ali, schema di controllo "open loop"*

Un secondo schema di controllo è invece quello a circuito chiuso, e che si basa su sistema di feedback, come illustrato in figura 8. Nello schema, il carico desiderato al nodo monitorato deve essere misurato e trasmesso al computer di controllo. In seguito a ciò viene calcolata la differenza tra la pressione desiderata e quella misurata, definita come errore *e* e che rappresenta il segnale da mandare al regolatore (*controller*) C. Da qui verrà poi trasmesso il segnale *v* alla PRV, che cambierà di conseguenza il proprio *setting*.

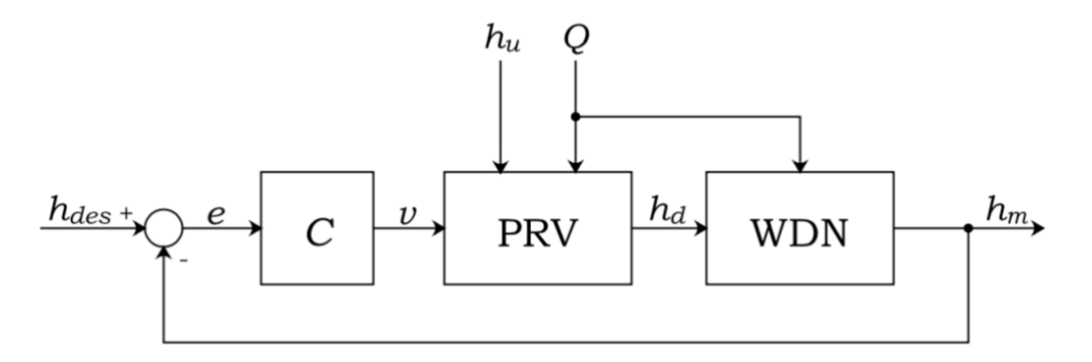

*Figura 8 - Fontana et Ali, schema di controllo "closed loop"*

# <span id="page-19-0"></span>3) EPANET

Per condurre simulazioni sul comportamento idraulico, ma eventualmente anche di qualità dell'acqua [21], di reti acquedottistiche è stato fatto uso del programma EPANET, sviluppato dall'*Environmental Protection Agency*.

Con tale software è stato possibile ricavare parametri di interesse, quali pressioni nodali o flusso nelle condotte, al variare del tempo e della domanda dalle utenze nodali. Come descritto nel manuale dell'utente [21], una generica simulazione segue i seguenti

passaggi:

- Schematizzazione della rete, nella quale si specificano gli elementi presenti;
- Inserimento dei dati per ogni elemento;
- Scelta del tipo di analisi: consiste nella scelta delle unità di misura, delle equazioni con le quali si intende risolvere la rete (ad esempio tra *Hazen-Williams, Darcy-Weisbach e Chezy-Manning* per le perdite di carico), della durata e della discretizzazione temporale e, infine, del numero massimo di iterazioni e criteri di convergenza della soluzione;
- Risoluzione, nella quale vengono risolte le equazioni del problema;
- Analisi, in cui è possibile visualizzare i risultati.

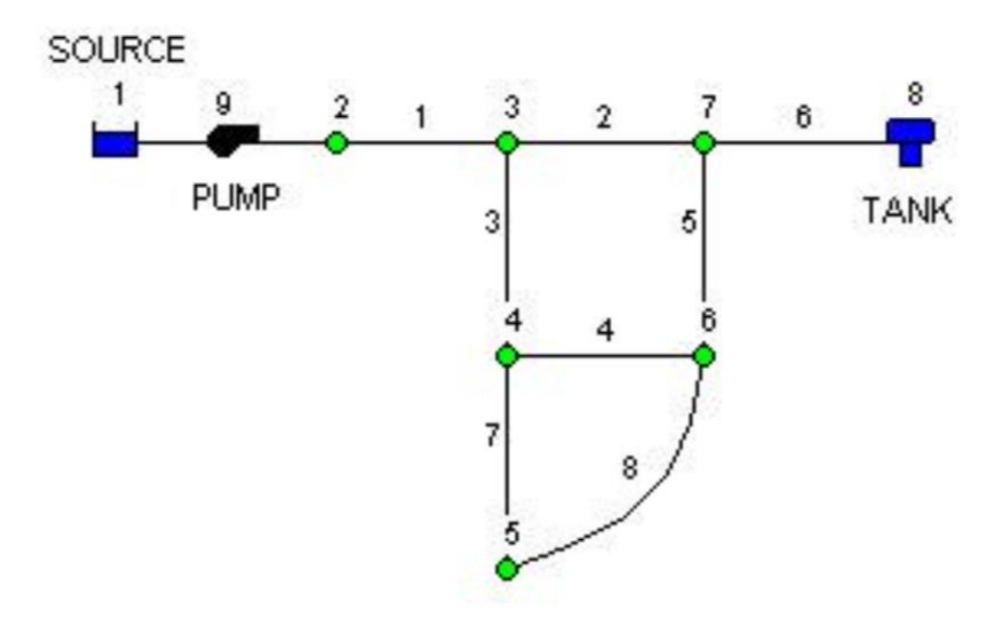

*Figura 9 - Esempio di rete EPANET (Rossman et al.)*

#### <span id="page-20-0"></span>3.1 Elementi

Si riportano di seguito gli elementi, con una breve descrizione, che sono stati implementati per condurre le simulazioni.

#### Nodi

I nodi sono tendenzialmente le congiunzioni tra le tubature e hanno come dati input l'elevazione rispetto allo 0 e la domanda d'acqua richiesta dalle utenze. Di quest'ultima è possibile impostarne una variazione temporale grazie all'impostazione di un *pattern*, che ha la funzione di moltiplicatore del valore medio impostato. L'output di questo tipo di nodi è la pressione e il carico per ogni istante temporale considerato.

Un secondo tipo di nodi che si trovano su EPANET sono le riserve idriche, che consistono in sorgenti d'acqua infinite da cui attinge la rete idrica. Delle sorgenti si imposta il carico idraulico, che rimane costante a meno di impostazioni di pattern come per i nodi normali. Infine, come nodi, è possibile trovare serbatoi ed erogatori.

#### Condotte

Le condotte sono gli elementi che collegano i nodi. Quelle standard richiedono come input i nodi da cui iniziano e il nodo nel quale finiscono, il diametro, la scabrezza e lo stato della condotta (chiusa, aperta o se contiene una valvola di controllo). I dati in output dalle condotte, in seguito alla simulazione, sono portata, velocità e perdite di carico.

Anche le valvole sono rappresentate come un elemento di raccordo tra nodi e, come per le condotte propriamente dette, richiedono in input i nodi che collega, il tipo di valvola installata e il diametro. In base al tipo di valvola cambia anche il *setting* che è possibile assegnarle. Alcuni esempi di valvole che è possibile impostare sul programma sono le seguenti:

- PRV: richiedono come *setting* la pressione a valle della valvola e, in base alla condizione che si verificano nei nodi di monte e valle può essere chiusa, aperta o parzialmente aperta

- FCV (Flow Control Valve): nella quale la richiesta di input all'utente è il flusso da mantenere nella condotta

- TCV (Throttle Control Valve): che simula la presenza di una valvola parzialmente aperta imponendo una perdita di carico concentrata aggiuntiva alla condotta.

Da ultimo è utile menzionare il fatto che sul programma è possibile simulare anche la presenza di pompe idrauliche, sempre come condotte.

#### <span id="page-22-0"></span>3.2 Equazioni

Le equazioni da risolvere sono le stesse dei problemi tipici dell'idraulica, quindi l'equazione di continuità e di conservazione dell'energia

La prima delle due può essere scritta nel seguente modo [21]:

$$
\sum_j Q_{ij} - \alpha Q_{req,i} - l_i = 0
$$

e in essa il primo termine rappresenta l'acqua in arrivo al nodo dalle condotte e ad esso va sottratto il secondo, indicatore dell'acqua richiesta dalle utenze moltiplicata per il moltiplicatore di domanda  $\alpha$ , e il terzo, che riguarda invece la portata d'acqua dispersa nel nodo.

Per la seconda equazione invece vanno dapprima calcolate le perdite di carico:

$$
h_l = Aq^B
$$

In cui  $h_l$  è la perdita di carico, q la portata transitante nel tratto considerato, e i parametri A (di resistenza) e B (esponente di flusso). I due parametri sono variabili in base alle equazioni considerate, nel caso in cui si scegliesse di utilizzare quelle di Hazen – Williams si avrebbe:

$$
A = 4.727C^{-1.852}d^{-4.871}L
$$

in cui C è il coefficiente di scabrezza (variabile in base alle caratteristiche della condotta), d il diametro della condotta e L la lunghezza della stessa. B invece è pari a 1.852. In conclusione l'equazione di conservazione dell'energia tra due nodi i e j e lungo la condotta ij può essere scritta come segue:

$$
H_i - H_j = h_{ij}
$$

$$
h_{ij} = 4.727C_{ij}^{-1.852} d_{ij}^{-4.871} L_{ij} Q_{ij}^{1.852}
$$

# <span id="page-23-0"></span>4) Fondamenti teorici: validazione del procedimento e costruzione di una curva di domanda reale

Nel presente capitolo si vogliono porre le basi per le simulazioni che seguiranno in quello successivo. Il primo passaggio affrontato sarà quello di replicare i risultati dell'articolo di *Araujo et al.* [8], già introdotto nel secondo capitolo. Questo passaggio permette di validare la procedura e proseguire nelle analisi con la consapevolezza che i risultati derivanti da esse sono sottomessi a considerazioni teoriche corrette. In secondo luogo, data la difficolta di reperire una curva di domanda coerente per la rete, è stata quindi necessario generarne che potesse risultare paragonabile ad una riscontrabile nelle reti reali. Usando i dati delle domande nodali riportati nel suddetto articolo, attraverso un procedimento di interpolazione polinomiale è stata ottenuta una curva di domanda che risultasse più continua nell'andamento. Alla stessa curva, infine, è stato inserito un rumore che, tenendo conto delle considerazioni teoriche spiegate nello studio di Buchberger et Ali [22], potesse dare alla curva l'andamento oscillatorio tipico di curve di domanda reali.

### <span id="page-24-0"></span>4.1 Validazione

Per rendere validi i risultati che saranno illustrati in seguito, per prima cosa sono stati replicati i risultati dello studio di *Araujo et al.* [8] sulla rete benchmark introdotta in precedenza, e riportata nuovamente in fig 10, nel caso di una valvola installata in rete. Tale rete presenta 22 nodi, 37 tubature e 3 riserve idriche (in figura indicate con le notazioni 23, 24 e 25) ed è stata analizzata con EPANET e Matlab, tramite l'EPANET-Matlab-Toolkit. Le caratteristiche della rete sono invece riportate in tabella 1, mentre i dati riguardanti le riserve idriche sono riportati in tabella 2.

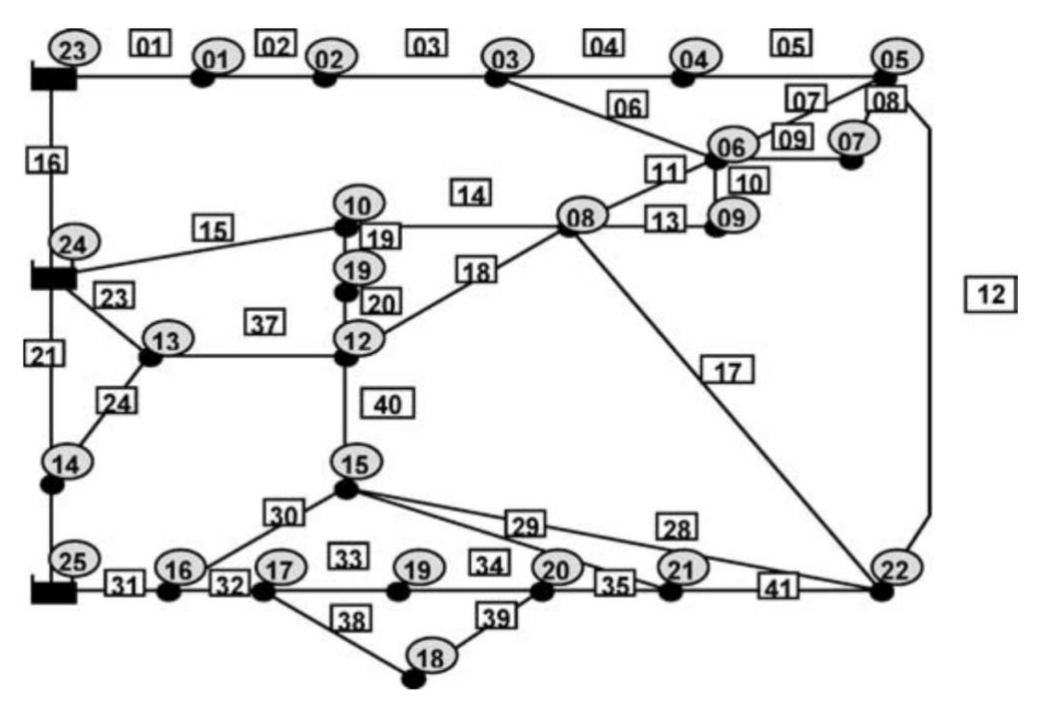

*Figura 10 - Rete benchmark*

| ID Pipe          | Length<br>(m) | Diameter<br>(mm) | Roughness<br>$(m^{1/3}s^{-1})$ | ID_Node          | Elev.<br>(m) | Base cons.<br>$(ls^{-1})$ | Emitter $(K_f)$<br>$(ls^{-1}m^{-1/2})$ |
|------------------|---------------|------------------|--------------------------------|------------------|--------------|---------------------------|----------------------------------------|
| $P_0$            | 606           | 457              | 110                            | $N_0$ 1          | 18.0         | 5.0                       | 0.012055                               |
| P_02             | 1930          | 457              | 110                            | N.02             | 18.0         | 10.0                      | 0.033656                               |
| P <sub>-03</sub> | 5150          | 305              | 10                             | N 03             | 14.0         | 0.0                       | 0.032088                               |
| $P_0$            | 326           | 152              | 100                            | N.04             | 12.0         | 5.0                       | 0.005562                               |
| P_05             | 844           | 229              | 110                            | $N_{.05}$        | 14.0         | 30.0                      | 0.018383                               |
| P_06             | 1274          | 152              | 100                            | N.06             | 15.0         | 10.0                      | 0.019238                               |
| P <sub>-07</sub> | 1115          | 229              | 90                             | N.07             | 14.5         | 0.0                       | 0.005300                               |
| P_08             | 500           | 381              | 110                            | $N_{.08}$        | 14.0         | 20.0                      | 0.018853                               |
| P_09             | 615           | 381              | 110                            | N.09             | 14.0         | 0.0                       | 0.003532                               |
| $P-10$           | 300           | 299              | 90                             | $N_{-1}0$        | 15.0         | 5.0                       | 0.019837                               |
| $P_{-}11$        | 743           | 381              | 110                            | $N-11$           | 12.0         | 10.0                      | 0.006270                               |
| P <sub>-12</sub> | 1408          | 152              | 100                            | N <sub>-12</sub> | 15.0         | 0.0                       | 0.024410                               |
| $P-13$           | 443           | 229              | 90                             | $N-13$           | 23.0         | 0.0                       | 0.016842                               |
| $P_14$           | 249           | 305              | 105                            | $N-14$           | 20.0         | 5.0                       | 0.019490                               |
| P <sub>-15</sub> | 3382          | 305              | 100                            | $N-15$           | 8.0          | 20.0                      | 0.028884                               |
| $P-16$           | 454           | 457              | 110                            | N-16             | 10.0         | 0.0                       | 0.013467                               |
| P <sub>-17</sub> | 931           | 229              | 125                            | $N-17$           | 7.0          | 0.0                       | 0.010957                               |
| P <sub>-18</sub> | 1600          | 457              | 110                            | N <sub>-18</sub> | 8.0          | 5.0                       | 0.005286                               |
| $P-19$           | 542           | 229              | 90                             | $N-19$           | 10.0         | 5.0                       | 0.009203                               |
| $P_2$            | 777           | 229              | 90                             | $N_2$            | 7.0          | 0.0                       | 0.010819                               |
| $P_21$           | 2782          | 229              | 105                            | N <sub>21</sub>  | 10.0         | 0.0                       | 0.020118                               |
| $P-24$           | 1014          | 381              | 135                            | N <sub>-22</sub> | 15.0         | 20.0                      | 0.034997                               |
| $P_28$           | 2334          | 229              | 100                            |                  |              |                           |                                        |
| P_29             | 832           | 152              | 90                             |                  |              |                           |                                        |
| $P - 30$         | 914           | 229              | 125                            |                  |              |                           |                                        |
| $P_31$           | 1097          | 381              | 6                              |                  |              |                           |                                        |
| P <sub>-32</sub> | 822           | 305              | 140                            |                  |              |                           |                                        |
| $P-33$           | 1072          | 229              | 135                            |                  |              |                           |                                        |
| $P_34$           | 864           | 152              | 90                             |                  |              |                           |                                        |
| P <sub>-35</sub> | 711           | 152              | 90                             |                  |              |                           |                                        |
| P <sub>-37</sub> | 762           | 457              | 110                            |                  |              |                           |                                        |
| $P_38$           | 411           | 152              | 100                            |                  |              |                           |                                        |
| P <sub>-39</sub> | 701           | 229              | 110                            |                  |              |                           |                                        |
| P <sub>-40</sub> | 1996          | 229              | 95                             |                  |              |                           |                                        |
| P <sub>-41</sub> | 2689          | 152              | 100                            |                  |              |                           |                                        |
| $P_23$           | 1767          | 475              | 110                            |                  |              |                           |                                        |
| P <sub>-36</sub> | 304           | 381              | 135                            |                  |              |                           |                                        |

*Tabella 1 - Dati della rete di figura 10*

*Tabella 2 - dati orari delle riserve idriche*

|  |  | Time 1 2 3 4 5 6 7 8 9 10 11 12                                  |  |  |  |    |
|--|--|------------------------------------------------------------------|--|--|--|----|
|  |  | Fc 0.61 0.61 0.41 0.41 0.41 0.41 0.81 0.81 1.23 1.23 1.13 1.13   |  |  |  |    |
|  |  | 23 55.2 55.3 55.5 55.6 55.7 55.8 55.9 56.0 55.7 55.4 55.2 55.1   |  |  |  |    |
|  |  | 24 55.2 55.3 55.3 55.4 55.4 55.5 55.5 55.5 55.3 55.2 55.0 54.8   |  |  |  |    |
|  |  | 25 55.0 55.1 55.2 55.3 55.4 55.4 55.5 55.5 55.5 55.0 54.8 54.7   |  |  |  |    |
|  |  | Time 13 14 15 16 17 18 19 20 21 22 23                            |  |  |  | 24 |
|  |  | $Fc$ 0.92 0.92 0.92 0.92 1.03 1.03 0.92 0.92 0.82 0.82 0.61 0.61 |  |  |  |    |
|  |  | 23 54.9 54.7 54.6 54.6 54.5 54.5 54.6 54.7 54.8 54.9 55.0 55.2   |  |  |  |    |
|  |  | 24 54.8 54.8 54.7 54.6 54.6 54.5 54.7 54.7 54.7 54.8 54.9 55.0   |  |  |  |    |
|  |  | 25 54.5 54.4 54.3 54.1 54.0 54.0 54.2 54.3 54.5 54.6 54.8 54.9   |  |  |  |    |

Dopo aver riprodotto la rete su EPANET con i dati forniti dall'articolo sui nodi e sul pattern di domanda della rete, tramite Matlab è stato possibile analizzarla estrapolando i dati di interesse. In particolare dapprima sono state estrapolate le pressioni nodali per ogni intervallo temporale, ipotizzato di un'ora da parte degli autori.

Con le pressioni nodali è possibile calcolare la portata di *leakage* in ogni nodo e di conseguenza, sommando le singole portate tra di loro, la portata di acqua dispersa nella rete in funzione del tempo. La portata di *leakage* globale è il parametro che è stato usato per confronto con il *paper*. La formula per calcolare tale portata è la seguente (già riportata in precedenza):

$$
q_j = k_f p_j^{\beta}
$$

nella quale

$$
k_f = c \times \sum_{j=1}^m 0.5 \times L_{ij}.
$$

In queste equazioni  $q_j$  e  $p_j$  sono rispettivamente la portata d'acqua dispersa e la pressione nel nodo j-esimo,  $k_f$  è un coefficiente fissato per ogni nodo, ricavato dal prodotto tra il parametro c, detto *coefficiente di portata dell'orifizio*, che dipende dalla forma e dal diametro, e la sommatoria della metà delle lunghezze delle condotte collegate al nodo j-esimo (infatti il parametro M è proprio il numero di condotte collegate al nodo).

A titolo esemplificativo, considerando il nodo 1, il parametro  $k_f$  è dato da c per la metà della somma delle condotte 1 e 2. Infine  $\beta$ , è l'esponente imposto alla pressione che è stato assunto, coerentemente con la letteratura, pari a 1.18.

Dal momento che del parametro *c* non è stato riportato un valore, esso è stato calcolato per via inversa partendo dai dati di  $k_f$  forniti dall'articolo.

Sommando i valori puntuali di ogni nodo è possibile ricavare un vettore che descrive l'andamento temporale della portata di *leakage* nella rete, e confrontarlo con i risultati riportati nello studio di Araujo [8] stesso.

La curva del *paper* è stata, in assenza di dati precisi forniti dagli autori, ottenuta attraverso il *tool WebPlotDigitizer*, con cui è possibile ricavare manualmente i punti del grafico. Tuttavia, con il suddetto tool, risulta esserci un'incertezza dovuta alla valutazione manuale dei singoli dati. Per ovviare al problema l'operazione è stata ripetuta numerose volte e, grazie a ciò, è stato accettato un errore del 2%: tale errore è stato valutato ottenendo ripetutamente le coordinate di un singolo punto e costruendone un vettore di dati del quale è stata calcolata la varianza.

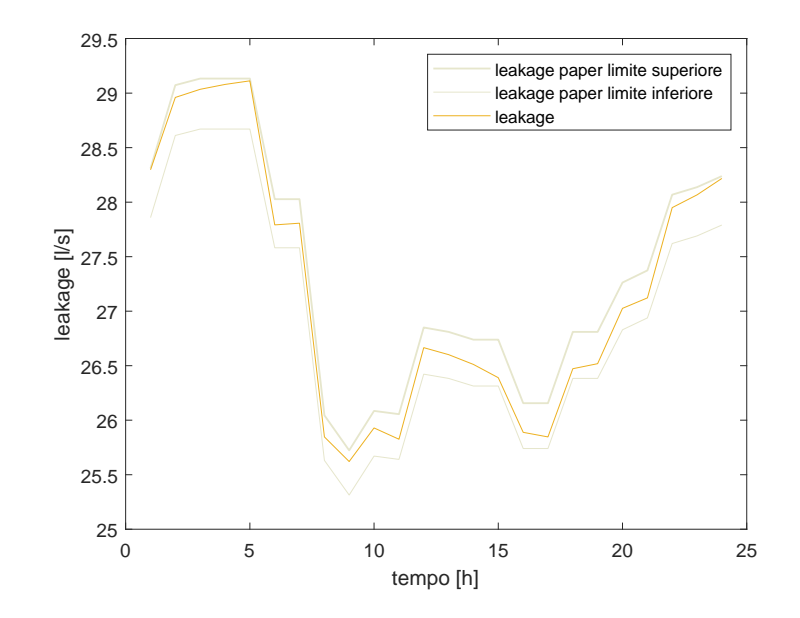

*Figura 11 - confronto portate: ipotesi di assenza di valvole*

La prima analisi è stata condotta nella rete nell'ipotesi che non vi fosse installata nessuna valvola, facendo sì che i risultati possano essere ricondotti ad un caso detto "incontrollato".

I risultati ottenuti sono stati riportati nel grafico in figura 11, nel quale sono state distinte tre curve diverse: le due curve grigie rappresentano i limiti, superiore e inferiore, della regione dentro la quale il risultato è considerata valida, e sono state misurate moltiplicando il vettore di dati ottenuto con WebPlotDigitizer per 1,01 e 0,99; mentre la curva arancione rappresenta il risultato dei calcoli, ovvero il leakage nella rete nel caso incontrollato, che rientra nella regione di validità.

Una volta valutata la portata di *leakage*, e quindi verificata la correttezza delle ipotesi iniziali, lo *step* successivo è stato quello di verificare che si potessero modellare le pressioni nella rete mediante l'installazione di una valvola. Per il caso in esame è stato ipotizzato valido lo studio condotto nell'articolo sulla corretta collocazione delle valvole.

Nell'ipotesi di una sola valvola installata, la condotta migliore per l'installazione di una valvola è, stando al paper, la numero 37.

Nella simulazione è stato ipotizzato che la valvola fosse una PRV, installata alla fine della condotta e le cui caratteristiche sono state spiegate al capitolo 3. Con il codice implementato è stato possibile trovare il *setting* ottimale da assegnare alla valvola che permettesse di minimizzare le perdite, alla condizione limite di funzionamento pari a 30 m su ogni nodo della rete.

Nel grafico in figura 12 è possibile vedere le curve già viste in figura 11, con l'aggiunta delle curve di *leakage* che si hanno come conseguenza del funzionamento ottimale della valvola: la curva in blu rappresenta i risultati ottenuti iterativamente con Matlab, mentre le due curve dentro cui è inclusa la curva blu delimitano la regione in cui i risultati sono considerati validi: infatti anche in questo caso è stato necessario procedere analogamente a quanto esposto in precedenza, ed è importante far notare come la regione di validità sia più limitata rispetto alla regione definita per il caso incontrollato perché la varianza dei dati ottenuti da WebPlotDigitizer era minore, e di conseguenza è stato considerato un errore dell'1% rispetto alla curva ottenuta con il tool.

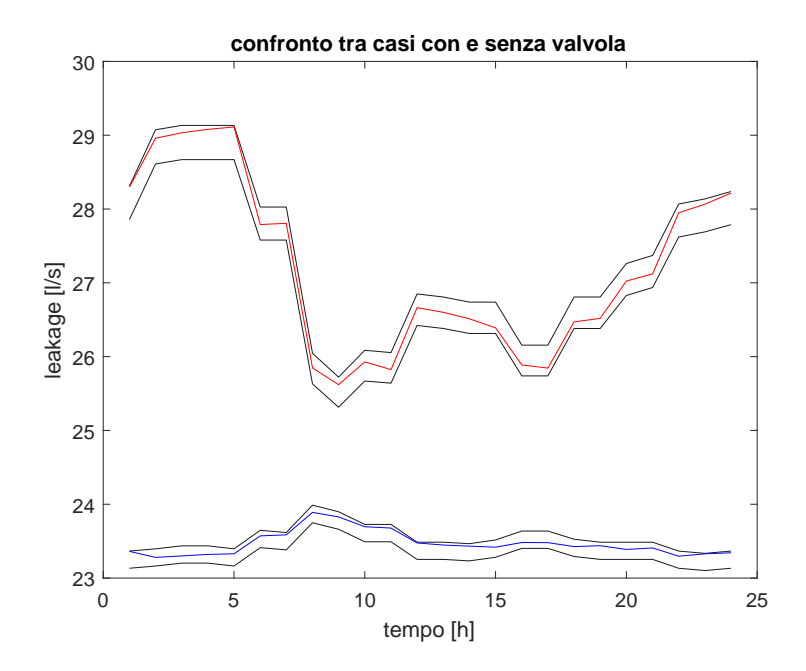

*Figura 12 - risultati finali*

Per una maggiore comprensione delle variazioni di pressione nella rete, sono state riportate su un grafico i *boxplot* di ogni nodo, sia nel caso senza valvola che con la valvola, e la pressione nel nodo a valle della valvola (che rappresenta il setting da assegnare al dispositivo stesso).

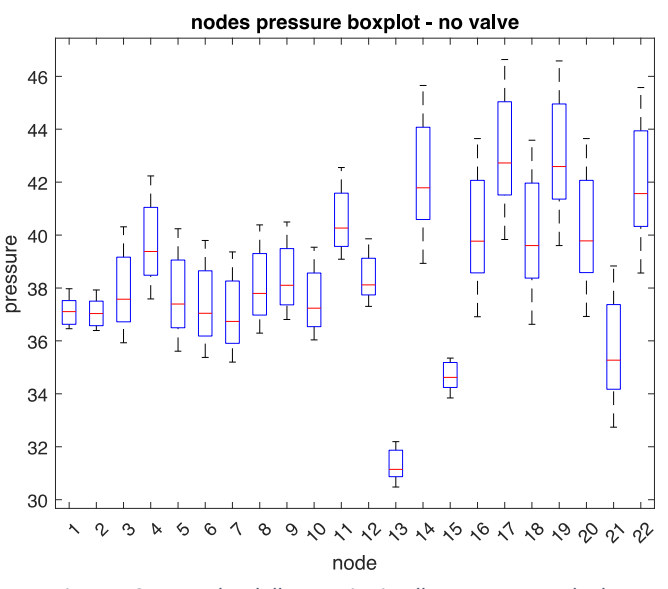

*Figura 13 - Box plot delle pressioni nella rete senza valvole*

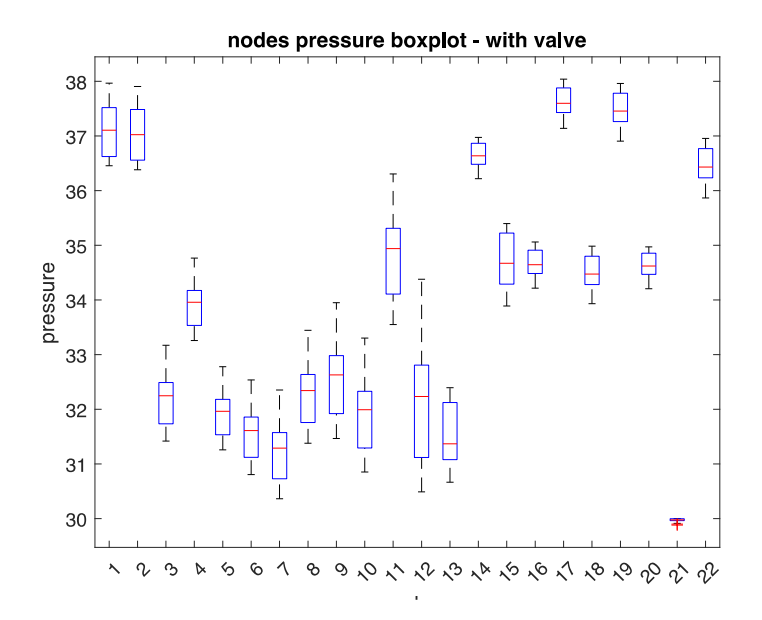

*Figura 14 - boxplot delle pressioni nella rete con una valvola*

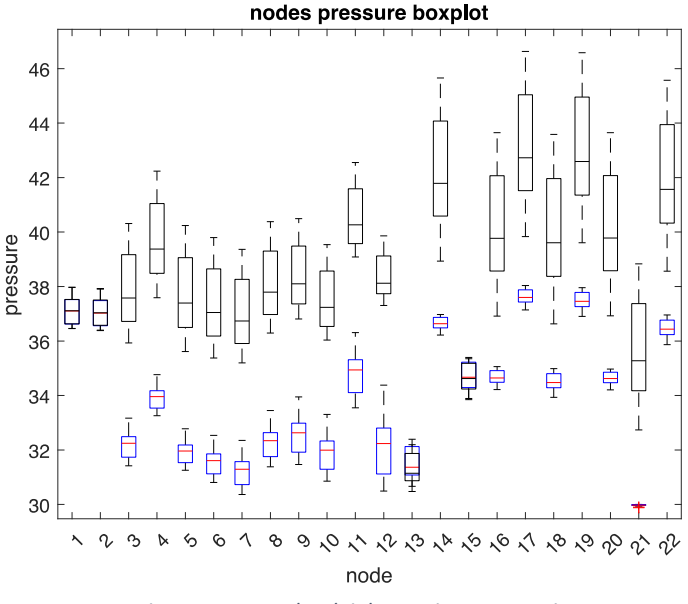

*Figura 15 - Boxplot dei due casi sovrapposti*

<span id="page-30-0"></span>Dal confronto dei due casi è possibile notare come il nodo 21 sia quello che risulta essere critico per la rete, in quanto la pressione in seguito all'installazione della valvola si attesta proprio attorno al valore minimo impostato, ovvero 30 metri. Allo stesso modo è evidente come l'installazione della valvola permetta alla maggior parte dei nodi di diminuire la propria pressione, mentre i nodi per cui la pressione aumenta sono nodi a monte della valvola o direttamente collegati alle sorgenti.

#### 4.2 Cambio di intervallo temporale

Il caso presentato nel precedente paragrafo ha illustrato analisi biorarie, con curve di domanda discretizzate allo stesso modo. Tuttavia, tali risultati, dal momento che l'obbiettivo dell'articolo è un altro (è stata prestata maggiore attenzione all'algoritmo per la collocazione e il numero di valvole, e il corrispondente setting), non tengono conto delle continue variazioni della domanda che avvengono in rete. Il mantenimento dello stesso setting, a prescindere dalla variazione della domanda, può portare al verificarsi di situazioni in cui la pressione minima nodale scende al di sotto del livello minimo da garantire. Un ulteriore approfondimento sull'argomento, quindi, può essere condotto proprio in tale ottica, e, a tale scopo, è risultato necessario costruire una curva di domanda caratterizzata dalle variazioni tipiche di una rete di acquedotto.

Per semplicità è stato scelto di procedere con la costruzione di una curva rappresentativa di ogni minuto della giornata, anche se per un'analisi ancora più specifica e corretta si dovrebbero considerare i secondi.

Per fare ciò è stato scelto di effettuare un processo di interpolazione a partire dai dati forniti dall'articolo, di cui in figura 17 è riportato l'andamento.

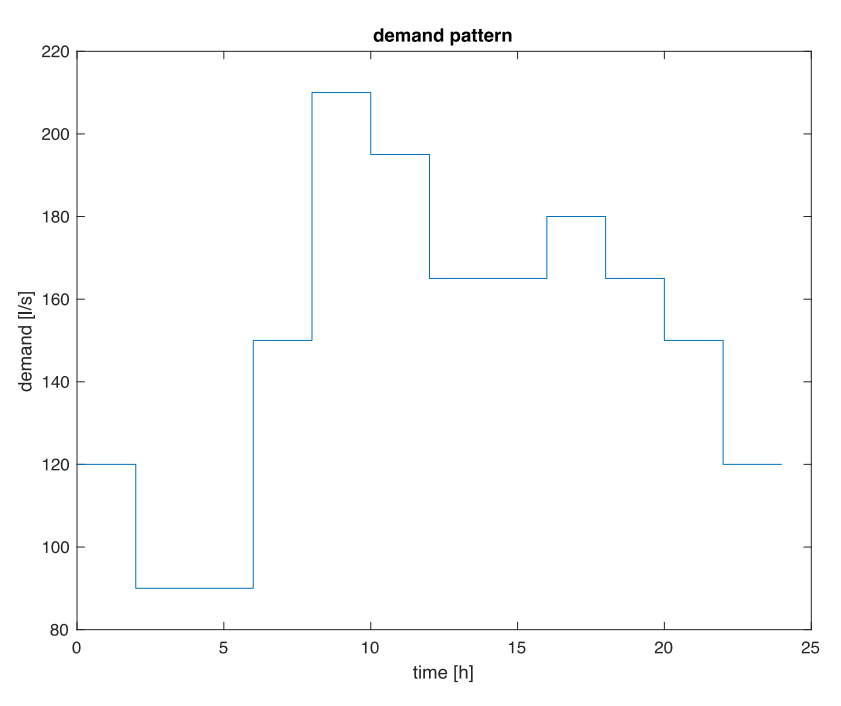

*Figura 16 - Pattern di domanda di partenza costruito a partire dai dati di Araujo et al* [8]

Per interpolare al meglio il vettore iniziale, vista l'esiguità dei dati forniti, è stato scelto di procedere con una serie di interpolazioni: per prima cosa è stato scelto di dividere il vettore del pattern di domanda in 5 singoli vettori, interpolati uno alla volta con i comandi *polyfit* e *polyval,* in questo modo sono state ottenute diverse curve interpolanti. Per ottenere la curva finale sono state messe in serie le curve ottenute dalle singole interpolazioni. In questo modo però risultavano esserci delle discontinuità, che sono state rimosse con un'ultima interpolazione sulle 5 curve interpolanti messe insieme.

I risultati sono stati riportati nei grafici in Fig. 18, nella quale sono stati riportati il set di dati iniziati fornito dal *paper* e la curva interpolante.

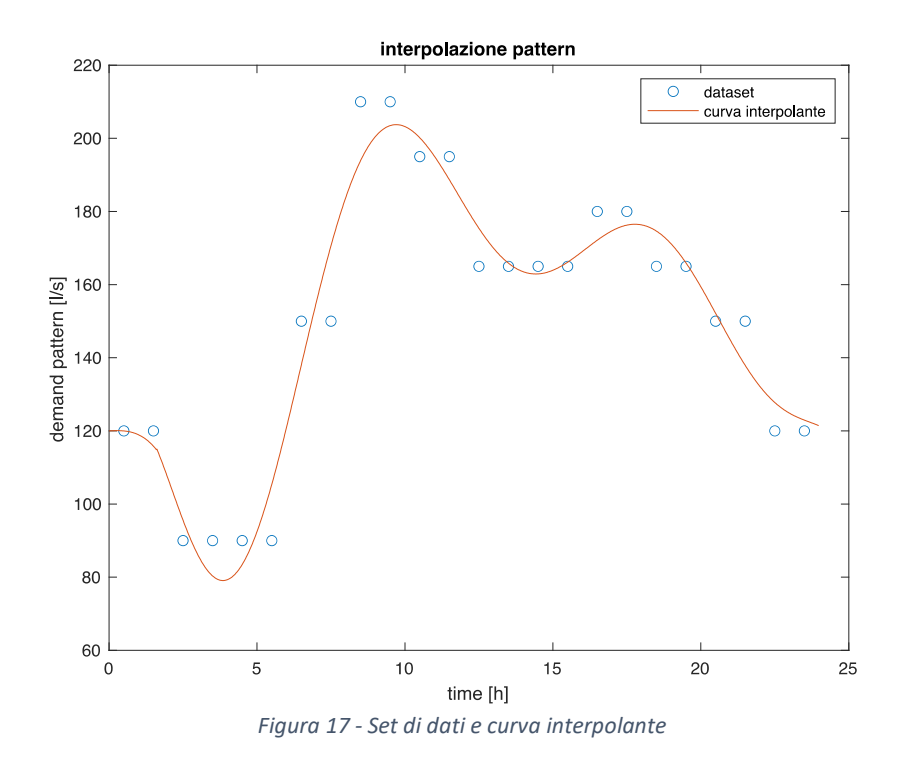

Una volta ricavato il pattern della curva di domanda è stato possibile discretizzarlo in 1440 elementi, rappresentativi di ogni minuto del giorno.

Analogamente a quanto fatto per il pattern di domanda, anche per le riserve idriche è risultato necessario interpolare i dati forniti dal paper sui livelli delle tre riserve. In questo caso per interpolare al meglio i dati a disposizione sono stati aggiunti due numeri ai vettori di dati, uno all'inizio e uno alla fine: il primo valore inserito corrisponde al valore finale tra i dati del paper, mentre il secondo valore inserito corrisponde al primo del set iniziale. L'obbiettivo di questo passaggio è di far si che nell'interpolazione si tenga conto della ciclicità giornaliera del livello delle riserve, e di minimizzare eventuali discontinuità che potevano manifestarsi.

Per rendere di più semplice comprensione il procedimento si prendano i dati riguardanti i livelli orari della riserva 23, visibili anche in tabella 2:

[55.2, 55.3, 55.5, 55.6, 55.7, 55.8, 55.9, 56, 55.7, 55.4, 55.2, 55.1, 54.9, 54.7, 54.6, 54.6, 54.5, 54.5, 54.6, 54.7, 54.8, 54.9, 55, 55.2]

questo vettore quindi, per l'interpolazione utilizzata su MATLAB, è diventato il seguente:

[55.2, 55.2, 55.3, 55.5, 55.6, 55.7, 55.8, 55.9, 56, 55.7, 55.4, 55.2, 55.1, 54.9, 54.7, 54.6, 54.6, 54.5, 54.5, 54.6, 54.7, 54.8, 54.9, 55, 55.2, 55.2].

I risultati ottenuti sono riportati in figura 19: è possibile notare come l'ultimo valore del giorno di ogni curva tenda verso il primo, garantendo quindi la ciclicità giornaliera desiderata del livello delle riserve.

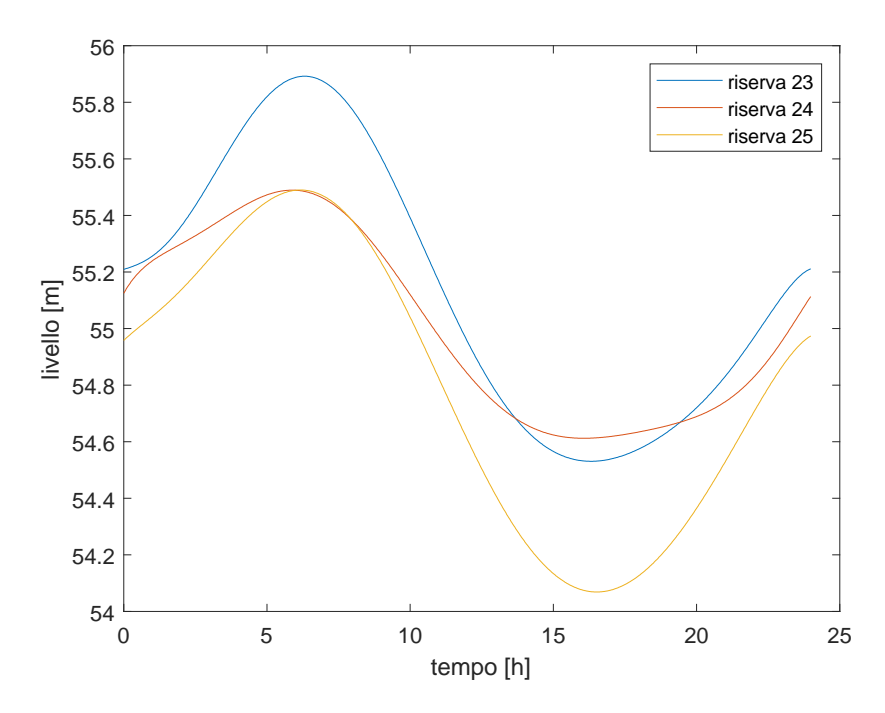

*Figura 18 - curva interpolante delle riserve idriche*

#### <span id="page-34-0"></span>4.3 Inserimento del rumore nella curva di domanda

Una volta ottenuta una curva di domanda con un valore per ogni minuto della giornata, per far sì che questa potesse essere ancora più realistica e simile a quelle misurate nelle reti reali è necessario che presenti delle oscillazioni dovute alla casualità delle richieste dalla rete. Lo studio di *Buchberger e Wells* [22], a tal proposito, propone un'analisi in cui l'obbiettivo è dimostrare come la curva di domanda in una rete può essere rappresentata come un modello non omogeneo di impulsi rettangolari di Poisson, che richiede la definizione di intensità, durata e frequenza degli impulsi.

Lo studio in questione è stato condotto analizzando i consumi di quattro diverse residenze familiari, monitorati per un anno intero. Il procedimento utilizzato poneva come base iniziale la definizione di "*Single Equivalent Rectangular Pulses*" (SERP), operazione che permette la definizione di singoli impulsi. In questo modo è stato possibile eliminare impulsi che avessero intensità o durate sotto determinate soglie: una domanda d'acqua rettangolare infatti è definita da un tempo discreto di inizio evento  $t_0$ e da un tempo discreto di fine evento  $t_n$ , da un'intensità positiva Y(t) e da una durata  $T = t_0 - t_0$ .

Un secondo passaggio fondamentale dell'analisi riguardava anche la definizione di diverse classi di SERP in base all'intensità, per mezzo della costruzione di un istogramma. Una volta fatto ciò l'analisi è proseguita con la definizione dei parametri statistici per poter definire il tipo di distribuzione che meglio rappresenta il caso in esame.

Le ipotesi fatte in questa analisi sono state in seguito riproposte per la costruzione di una curva di domanda casuale nel *paper* di Prescott e Ulanicki [20], nel quale è stato illustrato un sistema di controllo che differisse dai classici schemi a circuiti aperti e chiusi. La curva di domanda oscillatoria costruita nel *paper* riguarda la rete riportata in fig. 20, in cui la PRV è installata a valle di un nodo nel quale viene fissato un carico e a monte di 25 nodi in cui la portata dispersa è stata fissata e valutata con la formula

$$
q_{leak} = 0.01 \, p^{0.5} \, L/s
$$

e 51 condotte aventi le stesse caratteristiche in termini di lunghezza, diametro, scabrezza e celerità delle perturbazioni.

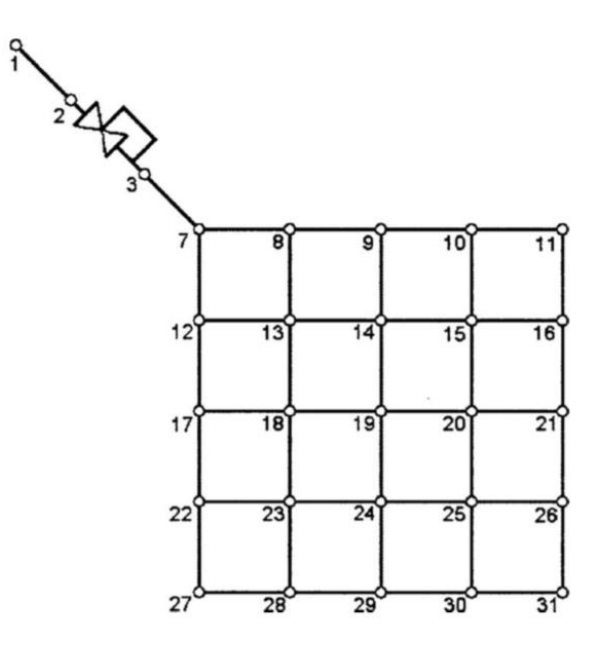

 *Figura 19 - Prescott e Ulanicki, WDN*

Come già detto, la costruzione della curva di domanda della rete è stata costruita partendo proprio dalle ipotesi che il tempo di arrivo e la durata degli eventi possono essere riprodotti da un processo di Poisson. Di conseguenza per ogni nodo è stata costruita una curva di domanda casuale (ipotizzando che il tempo di intercorrenza tra i vari eventi seguisse una distribuzione esponenziale e che la loro intensità fosse riconducibile ad una distribuzione normale), che sommate hanno dato luogo alla curva della rete in fig. 21.

L'aumento di domanda, visibile dopo 100 secondi nel grafico, è da ricondurre ad una domanda di tipo industriale per la quale deve essere definita, oltre alla durata e l'intensità dell'evento, anche un tempo di rampa, ovvero il tempo nel quale viene raggiunto il valore di intensità impostato (che allo stesso modo a fine evento tornerà a 0).
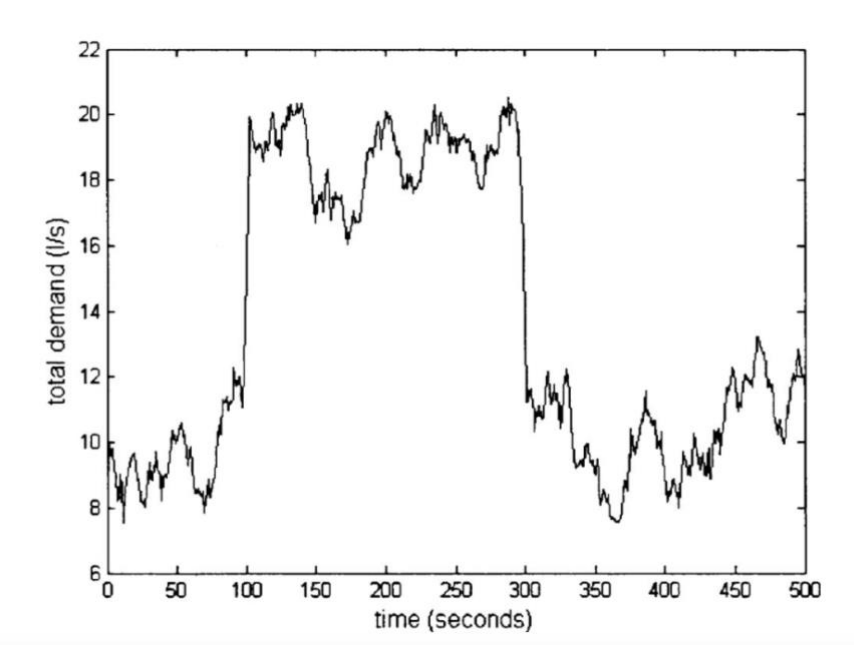

*Figura 20 - Prescott e Ulanicki, curva di domanda nella rete risultante dalla somma delle singole curve di domanda nodali*

La procedura appena esposta è stata quindi applicata alla rete benchmark in fase di studio. I dati di input da inserire nel codice scritto da Prescott e Janus sono:

- Numero di nodi,
- Durata della simulazione,
- Numero di case allacciate al nodo,
- Durata media degli eventi,
- Intensità media degli eventi.

Per prima cosa quindi è stata effettuata un'analisi per valutare il numero di case allacciate ad ogni nodo della rete benchmark, ricordando i dati sui consumi nodali riportati in tabella 1.

I valori per ogni nodo sono i valori mediati sulla singola giornata, mentre per avere un andamento più discretizzato occorre moltiplicare il valore medio per il pattern di domanda riportato in fig 16.

Ipotizzando una dotazione idrica pari a 400 L/(ab d), è stato possibile quantificare il numero di abitanti che si allacciano ad ogni nodo convertendo la domanda nodale, riportata in litri al secondo, in litri al giorno. Così facendo è bastato dividere la portata giornaliera uscente da ogni nodo per la dotazione idrica per ottenere il numero di utenti.

Per valutare poi il numero di case è stato ipotizzato che una casa fosse composta da tre utenti. Di conseguenza il numero di case allacciate ad ogni nodo è stato ottenuto dividendo il numero di abitanti proprio per 3.

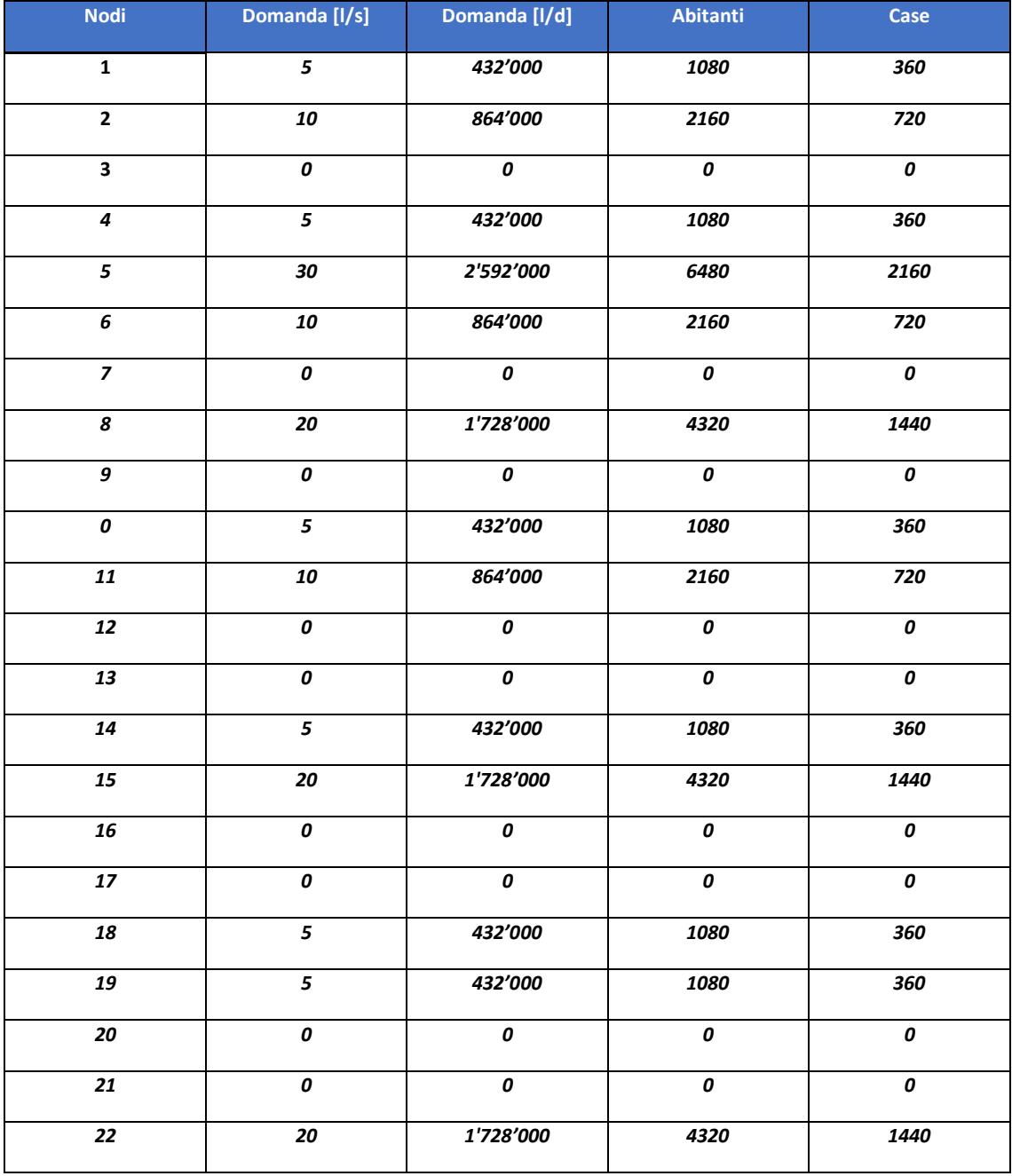

#### *Tabella 3 - Utenze nodali*

Per ottenere un pattern oscillante attorno a valori coerenti con la rete benchmark è stato scelto di "calibrare" i parametri di input della funzione: dunque è stato preso un nodo qualunque e la sua domanda [l/s] d'acqua mediata giornalmente. Una volta noti

tali dati è stata fatta girare la funzione MATLAB, mostrata in appendice A.8, con i dati iniziali relativi all'articolo nel quale tale funzione è stata usata [20], su un tempo di simulazione pari a 3600 secondi. In questo modo è stata costruita una curva di domanda di un'ora da cui puoi è stato calcolato il volume totale uscente dal nodo. Il valore del volume è stato poi confrontato con quello uscente mediamente dallo stesso nodo e nello stesso periodo nella rete benchmark.

Confrontando i risultati le opzioni per calibrare la funzione sui dati della rete erano due:

- Modificare l'intensità media dei singoli eventi di domanda,
- Modificare l'intervallo temporale medio tra gli eventi di domanda.

La scelta è ricaduta sulla seconda delle due, e l'intervallo medio per cui i due volumi fossero simili è risultato essere pari a 123 secondi.

Per ottenere il risultato ottenuto in Figura 22 è stato scelto di discretizzare la curva interpolante del pattern di domanda in 144 elementi, ognuno considerato rappresentativo di 10 minuti della giornata, facendo diventare il tempo di ogni singola simulazione pari a 600 secondi. Variando il tempo di simulazione è stato, ovviamente, necessario ricalibrare anche l'intervallo medio che intercorre tra i tempi di domanda, ma in questo modo è stato possibile costruire una curva di domanda tale da non presentare discontinuità con sbalzi repentini che, senza ipotesi aggiuntive, non dovrebbero verificarsi.

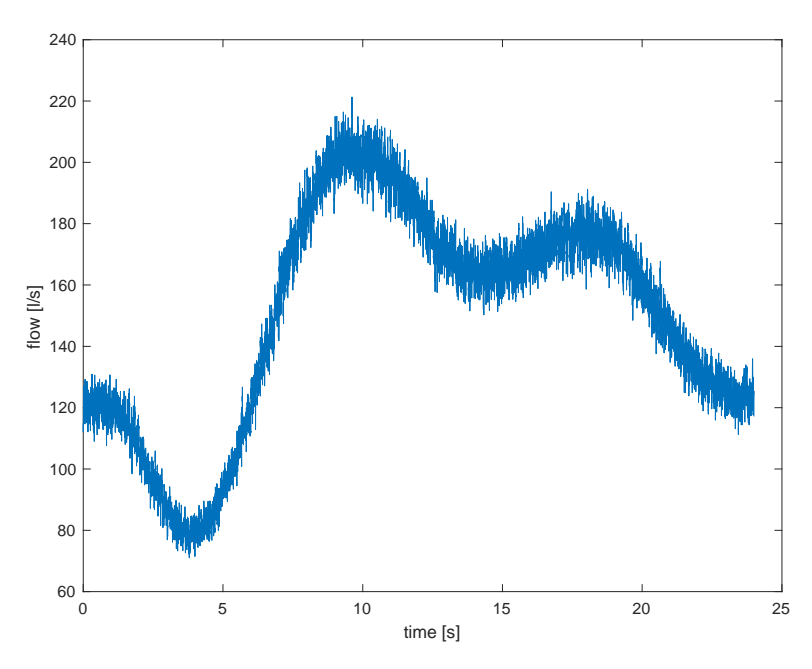

*Figura 21 - oscillazione sul pattern interpolato: variazione della portata in uscita della rete nel tempo*

Il motivo per cui non si vogliono sbalzi nella curva è legato principalmente al fatto che, per ipotesi, è stata considerata una domanda dovuta solo ad una componente civile e non industriale, e una rete civile mostrerà oscillazioni maggiori al diminuire della popolazione interessata, come anche ben esemplificato da parte di Buchberger *et al.* [22] nell'analisi di edifici residenziali: la rilevazione dei dati nelle residenze esposte nel *paper* da loro presentato ha evidenziato infatti una forte differenziazione della domanda nei quattro casi presentati nell'articolo, e il motivo è proprio dovuto all'esiguità della popolazione soggetta allo studio.

Nel caso della rete benchmark invece, dal momento che la popolazione totale è pari a 32'400 , è più difficile avere forti oscillazioni o improvvise variazioni, pertanto per le analisi del seguente capitolo è stato fatto riferimento al pattern di figura 21.

Con la curva ottenuta è possibile condurre analisi più approfondite da un punto di vista numerico che permettono di rendere un'idea più precisa di come varia il comportamento della rete al variare della regolazione delle impostazioni della valvola.

# 5) Simulazioni in diverse condizioni operative: variazioni di regolazione del setting e della domanda

L'obbiettivo di questo capitolo è quello di applicare il modello presentato nel precedente alla curva di domanda, anch'essa ricavata nel precedente capitolo, in diverse condizioni operative: dapprima si procederà a ricavare il setting ottimale ipotizzando di effettuare variazioni ad esso continue (ogni minuto), orarie e giornaliere. Procedendo in questo modo sarà possibile, valutando sia il leakage nella rete che l'energia dissipata dalla valvola (che può quindi essere eventualmente recuperata), effettuare un confronto tra i tre casi e constatare quale sia la migliore soluzione teorica, facendo in modo di garantire una pressione minima in ogni punto della rete. In seguito, per confrontarsi maggiormente con situazioni riscontrabili in casi reali, si ricondurranno le stesse simulazioni, con i risultati ottenuti, facendo variare la curva di domanda e distinguendo i due tipi di controllo statico, con i valori di setting che vengono impostati a priori, e dinamico, con una variazione del setting in tempo reale.

Da questo passaggio si avrà la possibilità di verificare la validità della impostazione a priori di un setting valutato su un valore medio e di quando questo possa risultare critico per la rete.

#### 5.1 Simulazioni al variare del setting della PRV

Con il pattern di domanda oscillatorio ottenuto è ora possibile analizzare come variano i parametri di pressione in rete al variare delle modalità di settaggio della PRV illustrata in precedenza. L'obbiettivo è quello di dimostrare come il settaggio più frequente della valvola permetta alla rete di essere più efficiente sia dal punto di vista delle pressioni nodali, che saranno sempre oltre il valore critico impostato, sia da un punto di vista delle perdite, delle quali si vorrà vedere l'entità della riduzione tra un caso ed un altro. Seguiranno quindi tre situazioni diverse:

- Valvola settata su un unico valore giornaliero: questa situazione è rapportabile in parte a situazioni frequenti nelle reti reali, dove si tende a distinguere solo due setting giornalieri per la distinzione giorno-notte (come già visto anche per il caso della distrettualizzazione [14]). All'interno di questa situazione saranno distinti due casi diversi: uno con un setting generico, per mostrare come la rete possa andare a trovarsi in condizioni critiche senza un corretto uso delle valvole, ed un altro con le condizioni operative della rete con la valvola settata in riferimento alla condizione di domanda più critica, ovvero quella massima, che tende ad abbassare le pressioni nodali.

- Valvola con setting che varia ogni ora: è una situazione nella quale saranno distinti due casi come quelli spiegati nella situazione giornaliera, prendendo quindi in considerazione le condizioni medie e critiche di ogni singola ora per assegnare un setting alla valvola.
- Valvola con setting che varia ogni minuto: si valuterà un setting diverso da assegnare alla valvola per ogni variazione di domanda. Questa situazione sarà la prima ad esser analizzata perché, valutando i valori di setting corrispondenti ad ogni valore di domanda dalle utenze, sarà più semplice impostare di conseguenza il valore di setting adeguato per le altre due situazioni (oraria e giornaliera) dato che non sarà necessario procedere iterativamente per trovare il setting ottimale.

#### 5.1.1 Setting con variazione al minuto

L'analisi della rete con il cambio di setting della PRV è stato eseguito impostando i pattern calcolati nel precedente paragrafo. I calcoli invece sono i medesimi del caso della rete in presenza della valvola mostrati nel paragrafo 4.1.

In figura 23 è stato riportato il risultato relativo al setting ottimale da impostare in ogni minuto nella valvola affinché vengano minimizzate le perdite in rete. Il risultato ottenuto è coerente con i dati impostati, visto che l'oscillazione della domanda porta ad una variazione continua della pressione in rete e, di conseguenza, anche il setting da impostare seguirà un andamento simile.

Nel grafico in figura 23 è possibile apprezzare l'evidente legame che c'è tra le perdite e la pressione, dovute al setting della valvola, ma anche a come la valvola stessa permetta

di slegare la relazione tra domanda dalle utenze e pressione in rete visto l'andamento costante della pressione nel nodo 21, dovuto proprio alla presenza della valvola.

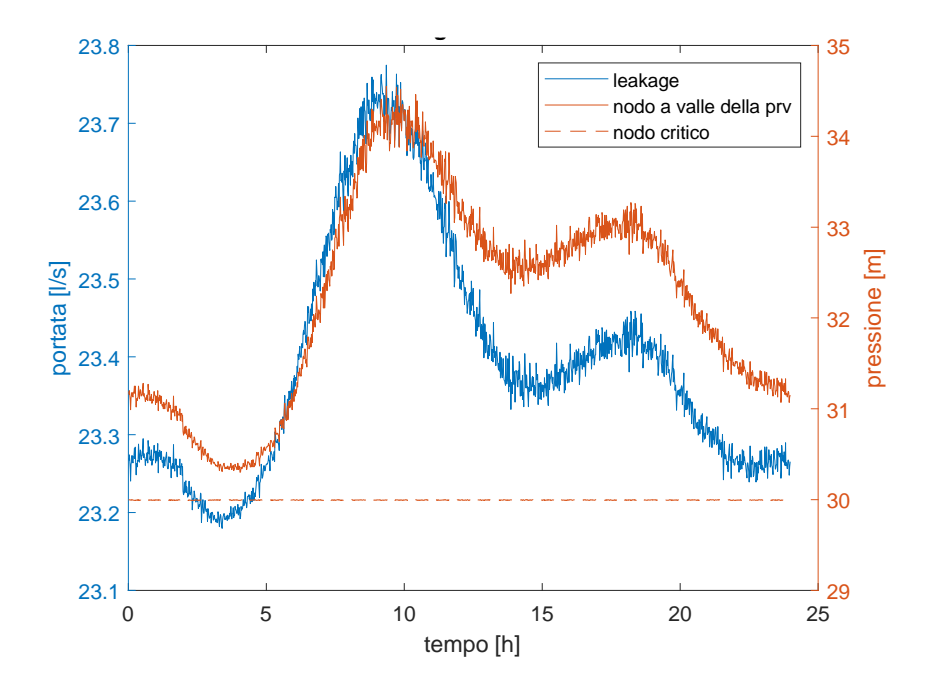

*Figura 22 - Leakage nella rete e pressioni: si distinguono la portata dispersa (in blu) e le pressioni dei nodi 12 (a valle della valvola) e 21 (critico per la rete), indicati in rosso rispettivamente con una linea continua e una tratteggiata*

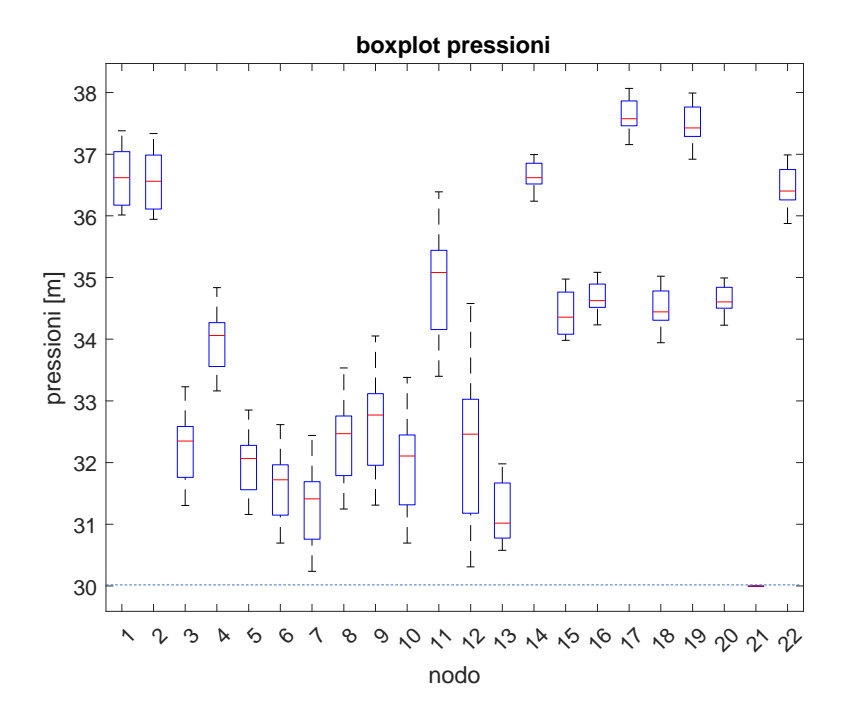

*Figura 23 - Boxplot delle pressioni nodali*

#### 5.1.2 Setting con variazione giornaliera

Per poter dimostrare la validità della scelta di una variazione continua del setting della valvola è stato scelto di riportare i risultati relativi a delle configurazioni in cui vi fossero meno variazioni.

In questo caso la scelta è ricaduta su un unico setting da impostare alla valvola, valido per tutto il giorno. A tal proposito sono stati scelti due valori di setting diversi: la media dei setting ottimali ottenuti nel caso di variazioni al minuto e il valore corrispondente alla massima domanda in rete, che rappresenta la condizione più critica. Così facendo verranno a verificarsi rispettivamente un caso di cattiva gestione della rete, nel quale non è possibile rispettare la condizione di pressione nodale minima di 30 metri in ogni nodo, e la prima situazione che invece rispetta tale condizione: questo perché il settaggio di una valvola non può essere casuale, e nel caso di settaggio unico deve fare riferimento alla condizione più critica che, nel caso di pressione come parametro limitante, corrisponde a quella di massima domanda dalle utenze.

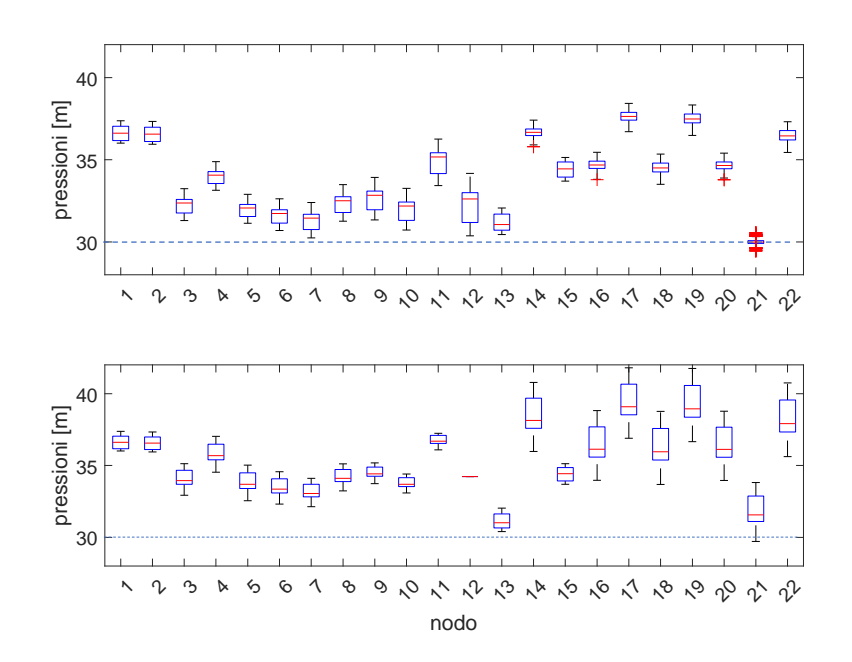

*Figura 24 - Boxplot nodali nei casi di setting relativo alla domanda media (sopra) e setting relativo alla domanda massima (sotto)*

La variazione del setting dal primo caso al secondo comporta una semplice traslazione della curva di leakage e delle pressioni nodali nella rete: questo perché cambia solo il setting, mentre tutti gli altri dati rimangono intatti e, di conseguenza, anche il comportamento dei parametri. Confrontando i due casi è evidente che il setting medio risulti migliore da un punto di vista di portate disperse, tuttavia tale valore non è applicabile poiché, come mostrano i grafici e i boxplot, la pressione nel nodo 21 scende più volte al di sotto della condizione minima, cosa che invece non avviene nella configurazione relativa alla condizione di domanda massima: difatti, in questo caso, la pressione non scende mai sotto la condizione critica. In questa situazione si può appurare che la portata di leakage ottenuta sia maggiore rispetto al primo caso ma, nonostante ciò, si può notare anche una riduzione delle perdite rispetto alla rete senza alcuna installazione (è utile, a tal proposito, ricordare che la portata delle perdite ricavata senza valvole, nel paragrafo 4.1, oscillava attorno ad un valore di 27 l/s).

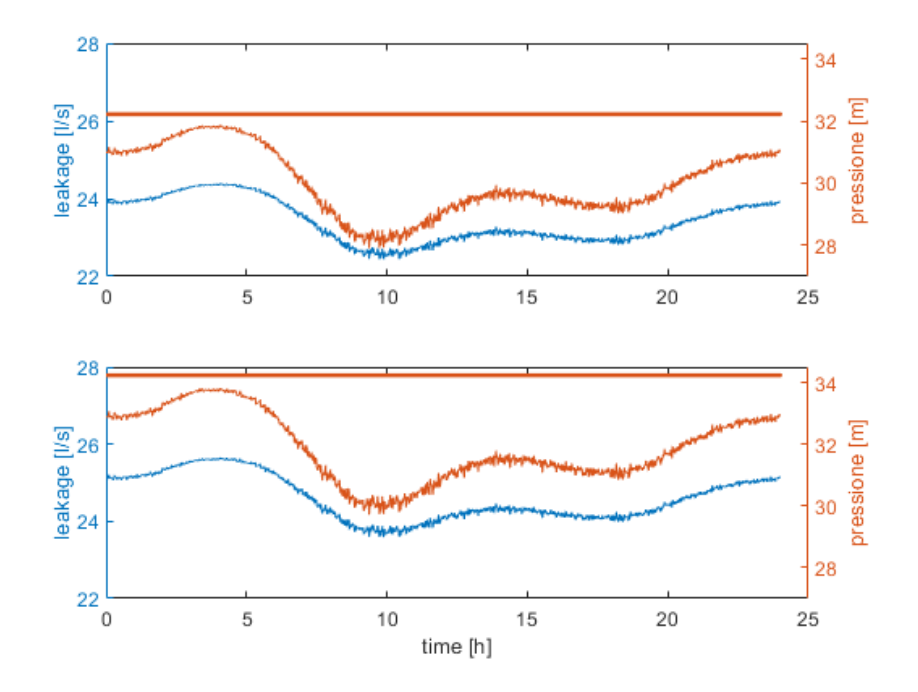

*Figura 25 - Confronto tra casi, setting giornaliero. Sopra: setting giornaliero impostato in funzione della domanda media. Sotto: setting impostato in funzione della domanda massima. Per entrambi i grafici la curva blu rappresenta il leakage, la retta rossa rappresenta il setting della valvola e la curva rossa rappresenta la pressione nel nodo critico (21)*

#### 5.1.3 Setting con variazione oraria

Il procedimento adottato per questo caso è stato pressoché analogo al precedente, tuttavia, per semplicità, l'analisi della scelta dei setting rappresentativi delle singole ore è stata eseguita sul vettore di dati del setting ottenuto nel caso al minuto, poiché tale vettore risulta direttamente legato all'andamento della curva di domanda: il vettore è stato difatti discretizzato in 24 vettori di 60 elementi e di ognuno è stato quantificato il massimo, rappresentativo della condizione più critica nel periodo considerato, e la media.

In figura 27 è possibile vedere i due pattern di setting considerati, confrontati con quello ottimale relativo all'analisi per ogni minuto: come è possibile vedere, il setting ideale, valido per ogni minuto dell'intervallo considerato, sarà tra gli ultimi minuti dell'ora quando la domanda aumenta e tra i primi quando la domanda diminuisce, mentre quello medio incontrerà a circa metà di ogni ora la curva del setting ottimale.

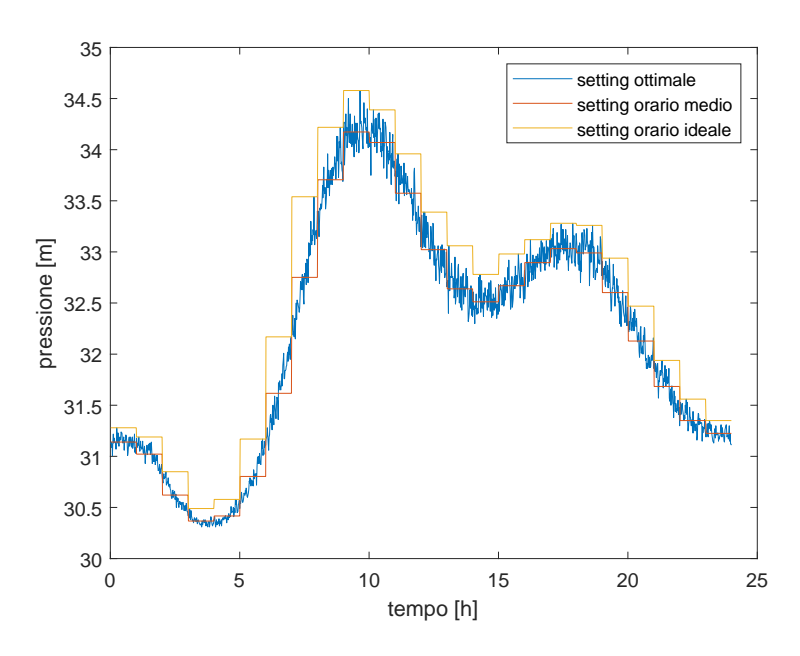

*Figura 26 - Setting della PRV, confronto tra casi*

Questa situazione darà luogo a delle irregolarità nei risultati, in termini di leakage: questo perché nelle analisi delle singole ore la tendenza sarà di avvicinarsi e allontanarsi dal setting ottimale e la soluzione risentirà della distanza dal setting stesso. Prendendo come esempio una delle ore comprese tra le 4 e le 10 risulta più semplice comprendere

quanto esposto: la situazione iniziale, con un setting molto maggiore rispetto a quello ottimale per quella precisa condizione, si traduce in una portata dispersa molto maggiore rispetto a quella valutata nel caso continuo. L'aumento progressivo della domanda, però, fa si che la portata diminuirà fino a raggiungere il valore ottimale di quell'ora. Al cambio del setting, quanto appena descritto, si ripeterà. È quindi evidente che un setting orario, nel caso di domanda altamente variabile in rete, porti a brusche variazioni delle condizioni di pressione nella rete che sarebbe meglio evitare per la corretta manutenzione delle tubature stesse.

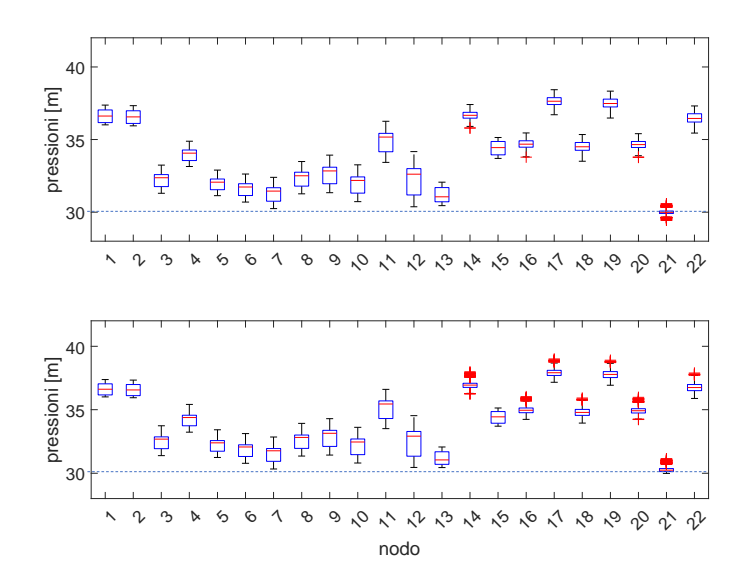

*Figura 27 - Boxplot nodali: setting orario relativo a domanda media (sopra) e critica (sotto)*

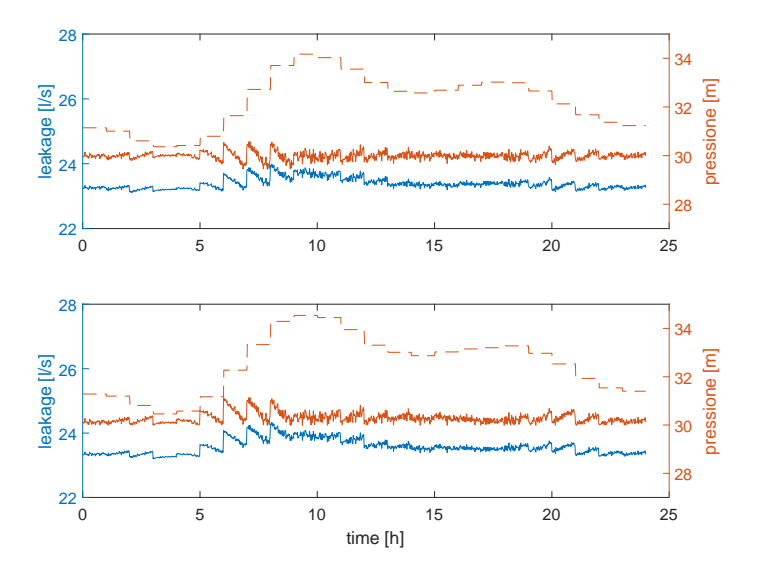

*Figura 28 - Confronto tra casi, setting giornaliero. Sopra: setting orario impostato in funzione della domanda media. Sotto: setting impostato in funzione della domanda massima. Per entrambi i grafici la curva blu rappresenta il leakage, la curva rossa tratteggiata la pressione nel nodo a valle della valvola (e quindi il setting impostato) e la curva rossa rappresenta la pressione nel nodo critico della rete (21)*

#### 5.1.4 Confronto tra i casi

Dalle analisi appena effettuate è evidente che una regolazione più frequente risulti più efficiente sia da un punto di vista di gestione della pressione che da un punto di vista della riduzione delle perdite. Per rendere meglio l'idea della riduzione delle perdite si riportano i volumi giornalieri dispersi nei diversi casi:

- Volume disperso nel caso di valvola non in funzione: 2347,6 m<sup>3</sup>;
- Volume disperso nel caso di setting costante: 2126 m<sup>3</sup> (riduzione del 9,5%);
- Volume disperso nel caso di setting variabile ad ogni ora: 2037 m<sup>3</sup> (riduzione del 13%)
- Volume disperso nel caso di setting variabile ad ogni minuto: 2020 m<sup>3</sup> (riduzione del 14%)

Da un punto di vista delle perdite quindi risulta evidente come l'utilizzo della valvola porti grossi benefici, ma anche che, se la riduzione delle perdite è l'unico obbiettivo progettuale, ad una riduzione del tempo di calcolo non corrisponde una grossa riduzione delle perdite in rete (come si può vedere tra il caso orario e il caso con variazione continua la riduzione è dell'1%). Tuttavia, per comprendere meglio i risultati appena ottenuti è necessario effettuare una serie di considerazioni: la prima è che l'analisi in esame mira a dimostrare come il corretto utilizzo delle valvole apporti grosse migliorie alla rete di acquedotto e che anche una riduzione dell'1 % possa avere una significativa importanza (basti pensare che per la classificazione di una rete di acquedotto una variazione del 2% delle perdite porti ad un cambiamento di classe di efficienza), a questo si aggiunge che i calcoli presentati sono stati ottenuti ragionando sull'installazione di un'unica valvola, pertanto è presumibile aspettarsi che con una continua variazione del setting nel caso di più valvole installate (come già ampiamente dimostrato in diversi studi) si abbiano benefici maggiori.

Lo stesso discorso, tuttavia, non si può fare analizzando le pressioni in rete: nel caso orario, infatti, si hanno maggiori oscillazioni delle pressioni che, tendenzialmente, rimangono più alte del caso continuo. Regolando in continuo la pressione si evitano anche situazioni di eccessiva pressione in rete che può essere convertita in energia, come verrà esposto nel paragrafo successivo.

#### 5.2 Il recupero di energia

Con le analisi appena eseguite è possibile avere un'idea dell'energia recuperabile per ognuna delle tre situazioni considerate. Per prima cosa si ricorda l'equazione della potenza:

$$
W=\gamma Q \Delta H,
$$

in cui  $\gamma$  [N/m<sup>3</sup>] è il peso specifico dell'acqua, Q [m<sup>3</sup>/s] è la portata transitante e  $\Delta H$  [m] è il salto di carico disponibile.

A tale scopo, nelle simulazioni effettuate è stato possibile ricavare la portata transitante in ogni minuto nelle tubature e le pressioni a monte e a valle della valvola. Con questi dati è stato immediato calcolare la massima potenza ricavabile dal sistema attraverso la dissipazione di carico.

Nel grafico in figura 29 sono stati riportate le curve relative alla dissipazione di carico in funzione dell'intervallo temporale nel quale far valere un singolo setting della valvola. Tornando alla energia ricavabile, è stata valutata la potenza oraria media nel giorno producibile:

- 3,1 kW per il caso di setting costante;
- 3,68 kW per il caso di setting variante ogni ora;
- 3,89 kW per il caso di setting variante in continuo.

Da questi valori è evidente come considerare variazioni più frequenti porti ad avere benefici maggiori rispetto a quelli visti per il caso della riduzione delle perdite: considerando infatti il caso continuo, è possibile verificare come esso rappresenti un incremento del 5,7% del caso orario.

È importante sottolineare che, qualora si volesse provvedere all'installazione di un dispositivo di conversione dell'energia idraulica, sarebbero necessarie analisi aggiuntive legate alle curve caratteristiche del dispositivo stesso, che comportano una energia prodotta minore di quella sopraelencata, anche se la variazione di produzione, calcolata in percentuale, rimarrà, a parità di macchinari utilizzati, la medesima.

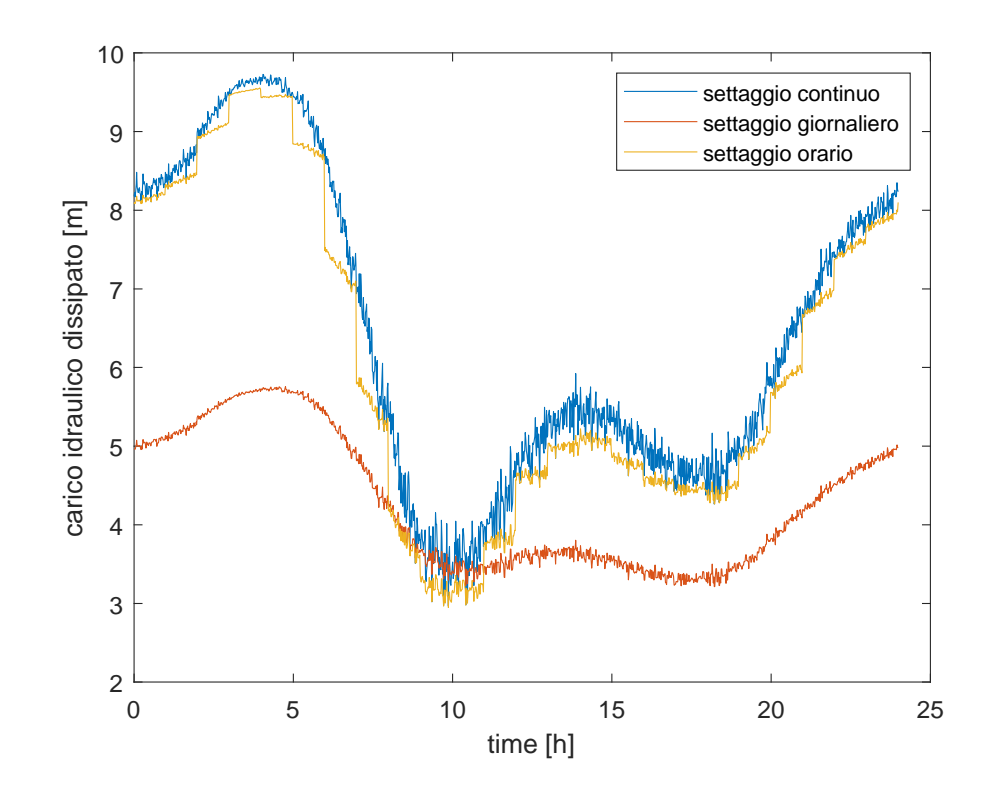

*Figura 29 - Carico dissipato nei casi di settaggio continuo (in blu), orario (in giallo) e giornaliero (in rosso)*

## 5.3 La pressione in rete al variare delle condizioni di domanda: il controllo statico e dinamico delle prv

La valutazione di un setting per determinate condizioni è una soluzione che permette, come visto, di ottenere delle migliorie ad una rete. Le analisi condotte finora, tuttavia, tengono conto di una legge di domanda media, ipotizzando che tale andamento sia ciclico e valido ogni giorno. È ovvio che tale assunzione non trovi riscontro nella realtà: nonostante infatti si possa stimare l'andamento medio della domanda, e considerarlo come rappresentativo per diverse situazioni, non può valere lo stesso per il settaggio di una PRV. Questo perché in una rete può verificarsi un aumento della domanda media, dovuto magari ad un aumento della popolazione, così come possono verificarsi picchi più alti per la presenza di nuove industrie.

Tutto ciò gioca a sfavore del settaggio a priori delle prv e, a tal proposito, sono state considerate due diverse situazioni per la curva di domanda:

- Un aumento del 10% della curva media;
- Una diminuzione del 20% della domanda media;

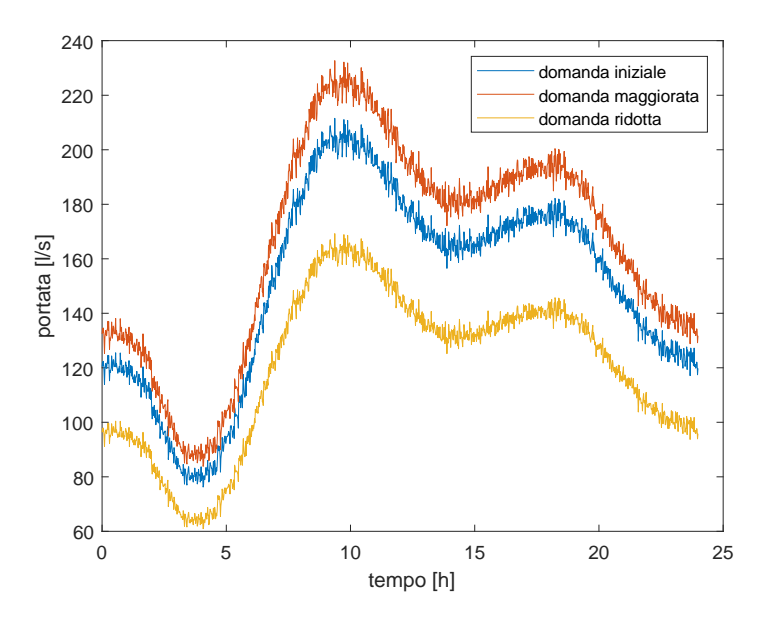

*Figura 30 - nuovi pattern di domanda: pattern medio (blu), pattern maggiorato del 10% (rosso), pattern ridotto del 20% (giallo)*

È prevedibile che, ripetendo le stesse simulazioni in queste nuove condizioni, solo il caso di diminuzione della domanda non comporti problemi con la pressione in rete. Le simulazioni sono state effettuate considerando il setting critico valutato nei precedenti

paragrafi per il caso orario e il caso giornaliero, facendo quindi riferimento ad un'analisi di tipo statico, mentre per il caso continuo l'analisi è stata condotta come quelle del paragrafo precedente, nelle quali è stato trovato il setting ottimale e che fanno riferimento a delle analisi di tipo dinamico.

#### 5.3.1 Il controllo statico nei casi di aumento e riduzione della domanda

Il caso di aumento della domanda porta, ovviamente, ad una riduzione della pressione media nella rete. In queste condizioni la pressione si abbassa, facendo risultare il setting trovato precedentemente non ottimale: tuttavia, la configurazione valutata per le situazioni di variazione di setting giornaliera oraria fa sì che sia valida per molti momenti della giornata, soprattutto nella prima delle due.

Ciò è prevedibile perché le due situazioni analizzate nel paragrafo 5.1 risultavano essere quelle più sfavorevoli rispetto all'intervallo temporale considerato: di conseguenza, nelle situazioni in cui il setting calcolato era particolarmente distante dal risultato più ottimale, il risultato è stato quello di un aumento di efficienza proprio grazie all'aumento di domanda.

Per contro però, come si sono verificate situazioni in cui il setting assegnato rimaneva valido per la configurazione analizzata, in diversi momenti l'aumento della domanda ha comportato l'oltrepasso della soglia di 30 m come minimo di pressione da garantire in rete. I risultati mostrano, in tal senso, proprio quanto appena espresso: è possibile infatti apprezzare una semplice diminuzione, rispetto ai risultati relativi ad una domanda media, dei parametri oggetto di studio senza che vi sia una variazione dell'andamento degli stessi (dovuto al fatto che anche la curva di domanda presenta una semplice traslazione). L'aumento di domanda, dunque, porta a una ovvia diminuzione delle perdite di acqua in rete, ma aumenta anche i disservizi nei confronti delle utenze, con pressioni ben al di sotto del minimo da garantire

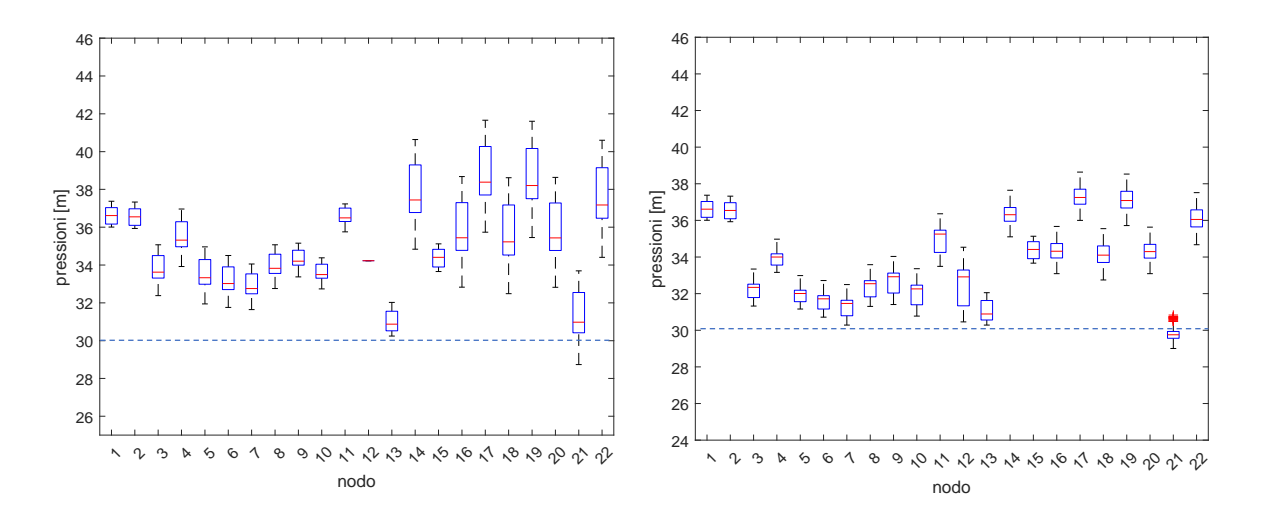

*Figura 31 - Boxplot per i casi di setting giornaliero (a sinistra) e orario (a destra) nella rete con la domanda aumentata, con il limite di pressione di 30 metri tratteggiato.* 

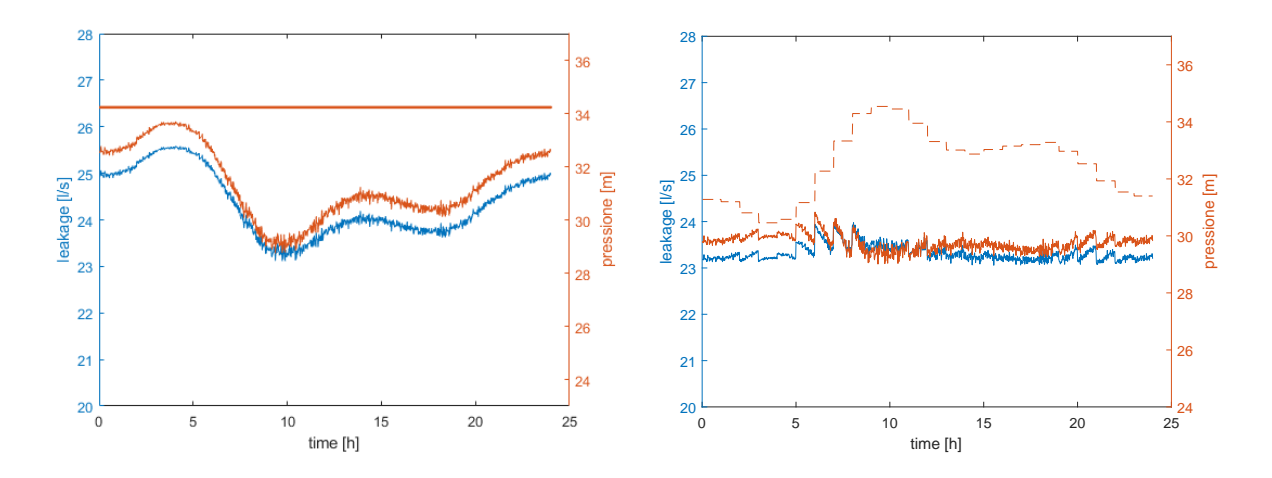

*Figura 32 - Leakage e pressioni nodali in rete nei casi di setting giornaliero (sx) e orario (dx). Si ricorda che la retta continua e quella tratteggiata nei due grafici rappresentano la pressione nel nodo 12, a valle della prv* 

Vice versa, una situazione che porti la rete a presentare una riduzione della domanda, contrariamente al caso di aumento della stessa, non comporta grossi problemi al setting assegnato alla valvola rispetto ad un valore medio: infatti la diretta conseguenza di tale situazione sarebbe l'aumento della pressione in rete, facendo risultare il setting meno efficiente.

I risultati mostrano proprio quanto appena detto, ai quali però va aggiunto che una diminuzione eccessiva della domanda porta addirittura la rete a "perdere" il controllo della pressione in rete e a presentare un andamento più simile al caso incontrollato: in tal senso quindi sarebbe corretto rivedere anche in questa situazione il setting assegnato. Ovviamente tale situazione si vede solo nel caso orario perché il setting giornaliero non permette una modellazione della pressione che segua un andamento diverso da quello di domanda.

Da ultimo è utile far notare come un aumento della pressione in rete, e la dissipazione dello stesso, permetterebbe maggiormente la transizione verso l'utilizzo di dispositivi di conversione di energia, dal momento che sarebbe maggiore anche il carico dissipato.

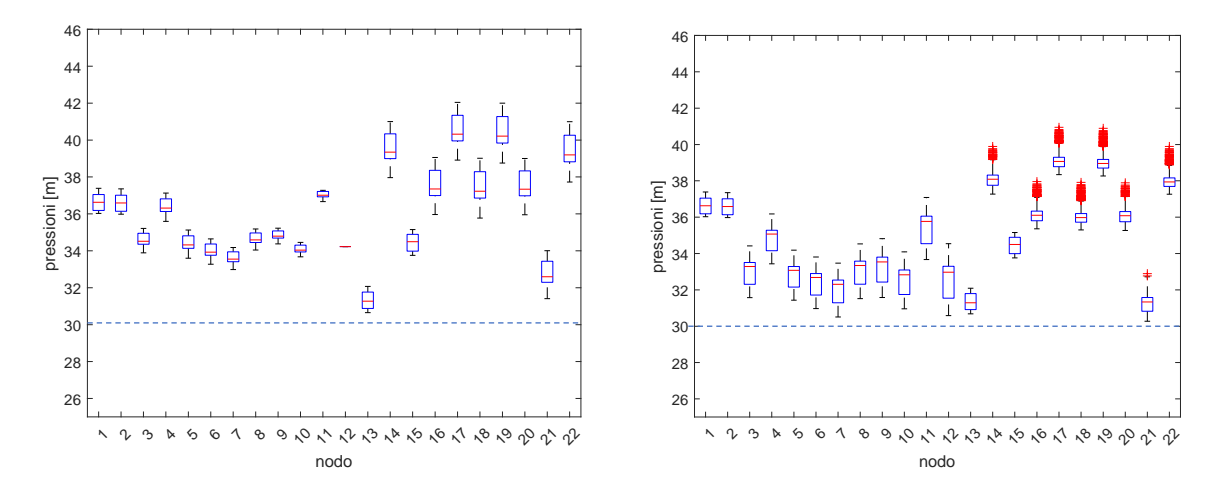

 *Figura 33 - boxplot pressioni delle pressioni nodali con variazione del setting giornaliera (sx) e oraria (dx), con il limite di pressione di 30 metri tratteggiato*

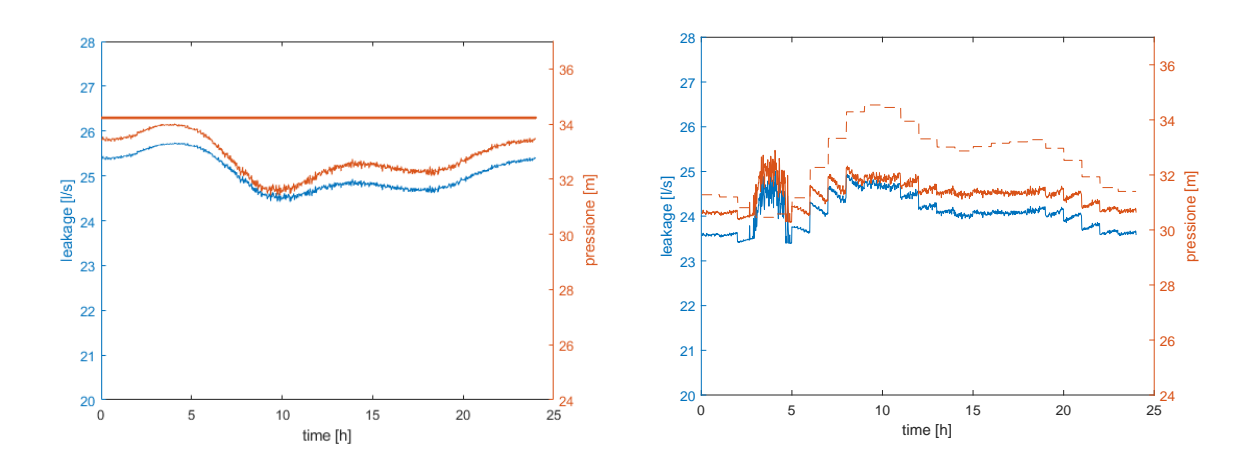

*Figura 34 - Leakage e pressioni dei nodi 21 e 12 in rete (sx: setting giornaliero, dx: setting orario). È possibile vedere come gli orari di domanda minima risultino in questo caso i più critici per il setting della valvola che mostra, in modo evidente per il caso orario, una perdita di controllo della pressione in rete: il motivo è dovuto all'alta pressione nella rete che fa sì che, nodo a valle della valvola a parte, la pressione nodale torni a dipendere dalla domanda d'acqua dalle utenze..*

#### 5.3.2 I vantaggi del controllo in tempo reale

Il controllo statico, come è stato appena possibile verificare, permette di ottimizzare la rete con una riduzione della pressione e delle perdite, ma solo in determinate situazioni: infatti, il volume d'acqua disperso, rispettivamente per i casi di impostazione giornaliera e oraria, è pari a 2162,7 m<sup>3</sup> e 2079,1 m<sup>3</sup> per il caso di riduzione di domanda e 2101,4 m<sup>3</sup> e 2013,5 m<sup>3</sup> per il caso di aumento di domanda, ma di quest'ultimo è importante sottolineare la non validità di questi dati perché, come dimostrato, la pressione nella rete in questa situazione scende più volte al di sotto del limite consentito di 30 m.

Una situazione di controllo dinamico della rete mediante l'utilizzo di PRV che consentono un controllo da remoto ed un adattamento in tempo reale, può essere una soluzione che permetta di ottimizzare la rete anche in situazioni di alta domanda: ripetendo le simulazioni del paragrafo 5.1 sono stati ottenuti dei risultati che permettono di ottimizzare la rete maggiormente rispetto al caso statico, ma soprattutto sono state ottenute delle soluzioni valide per entrambe le casistiche.

I risultati mostrano come questo tipo di controllo sia più efficiente rispetto al controllo statico: il volume d'acqua disperso è infatti pari a 2026,9 m<sup>3</sup> con l'aumento di domanda e 2016,5 m<sup>3</sup> nel caso di riduzione di domanda. Ciò significa che il controllo in tempo reale permette di ridurre le perdite di un'ulteriore 3,1% rispetto alla variazione oraria se la domanda diminuisce mentre non si verifica una riduzione nel caso di aumento della domanda perché, come già visto, il risultato ottenuto con una regolazione statica del setting della valvola porta la rete a non mantenere la pressione minima necessaria.

Risulta evidente quindi come l'adattamento continuo alle condizioni di domanda da parte della valvola permetta di mantere il livello di pressione della rete entro il rispetto dei limiti oltre a minimizzare le perdite in maniera altrettanto efficiente (confrontando i risultati del caso di aumento di domanda, infatti, è possibile constatare come il volume disperso tra variazione di setting oraria e al minuto sia praticamente identica, nonostante la prima soluzione non sia valida).

In aggiunta a ciò è possibile notare come nelle ore di domanda minima la valvola permetta si di minimizzare la pressione, ma sarebbe possibile dissiparne altra con l'installazione di altre valvole, per le quali si rimanda ad eventuali approfondimenti dell'argomento.

55

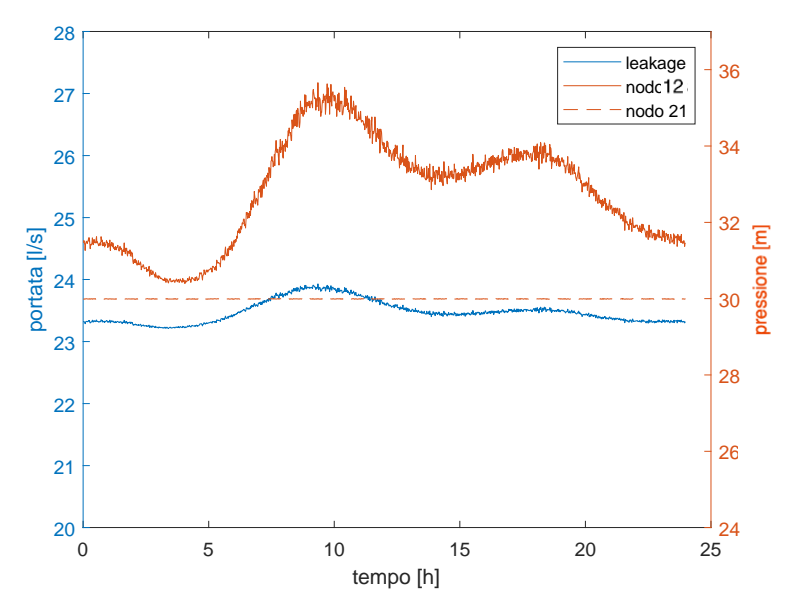

*Figura 35 - setting ottimale (curva continua in rosso), pressione nel nodo critico (retta tratteggiata) e leakage (in blu), caso di aumento di domanda*

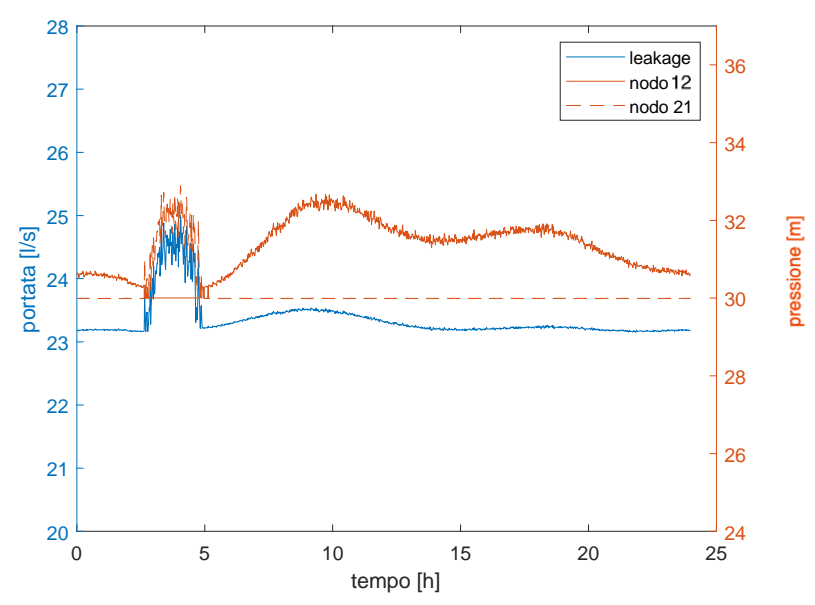

*Figura 36 - setting ottimale (curva continua in rosso), pressione nel nodo critico (retta tratteggiata) e leakage (in blu), caso di riduzione di domanda: si evidenzia come nelle ore notturne la pressione minima nella rete è data dal nodo 12 (non a caso in quel tratto la retta è continua, indice del fatto che la pressione minima della rete è nel nodo 1 e non più nel nodo 21), che evidenzia la possibilità di installare altre valvole per ridurre ulteriormente la pressione (e le perdite) in rete*

## 6) Conclusioni

Il presente lavoro ha avuto l'obbiettivo di dimostrare la validità della regolazione in tempo reale in diverse condizioni operative del setting delle PRV, con i benefici che tale utilizzo comporta rispetto ad altri tipi di funzionamento delle valvole.

I risultati sono stati raggiunti utilizzando, come detto, il software EPANET e il toolkit EPANET-Matlab-toolkit per costruire la rete e condurre le simulazioni facendo variare le condizioni operative. Tali simulazioni sono risultate particolarmente pesanti per l'ambiente su cui sono state effettuate e ognuna di esse ha avuto una durata media di 58 minuti.

Dai risultati è stato possibile verificare come, facendo variare gli intervalli temporali nei quali far valere un setting della prv, anche il volume disperso giornalmente sia diverso: l'installazione della sola valvola porta ad una considerevole riduzione delle perdite rispetto al caso senza di essa, anche se un progressivo infittimento delle analisi, da un punto di vista temporale, produce meno benefici. La riduzione delle perdite, infatti, passa dal 9 al 13% da una variazione del setting giornaliera a una oraria e solo dal 13% al 14% con il passaggio da orario a continuo. Tuttavia, la riduzione delle perdite rappresenta uno dei criteri di valutazione dell'efficienza di una rete (fonte: gruppo CAP) e anche una riduzione nell'ordine dell'1%, come valutato nella presente analisi, risulta meritevole di attenzione. In aggiunta a ciò, la regolazione continua della pressione nella rete porta a un considerevole aumento del carico dissipato che può essere convertito in energia che può essere riutilizzata o venduta e, come si è visto, il passaggio da analisi oraria a continua ha mostrato un aumento del 5,7% dell'energia disponibile da convertire.

Da ultimo sono state valutate le conseguenze sulla rete dovute ad una variazione della domanda, che hanno mostrato come nella valutazione di un setting ottimale è necessario effettuare a monte un'analisi sull'evoluzione futura della rete e anche della stagionalità della domanda e di come il controllo in tempo reale. I risultati hanno mostrato infatti come sia un aumento che una diminuzione della domanda comportino gravi problematiche per il corretto utilizzo della valvola con setting impostati a prescindere dalla variazioni della domanda rispetto al valore medio: nel caso di aumento

57

di domanda infatti si presenterebbero situazioni di mancata garanzia della pressione minima nella rete, che renderebbero la rete inefficiente; mentre il caso di diminuzione della domanda, senza un conseguente adattamento della valvola alla situazione, porta la valvola ad essere poco utile in quanto non diminuirebbe la pressione in rete in maniera efficiente.

Al contrario, la possibilità di cambiare il setting in continuo, permette di non incombere in situazioni di bassa pressione in nessun caso e ha dimostrato come sia efficiente anche in situazioni di bassa domanda, seppur in tale situazione risulti necessario installare altre valvole per ridurre ulteriormente la pressione in rete.

Per eventuali approfondimenti, compatibilmente con i mezzi a disposizione, la presente trattazione potrebbe essere portata avanti proprio considerando l'installazione di più valvole, per le quali è necessario fare utilizzo di specifici algoritmi di ottimizzazione che permettano di trovare la soluzione senza un numero eccessivo di iterazioni, oppure anche considerando la risposta dinamica della rete di acquedotto, per la quale è necessario utilizzare diversi software rispetto a EPANET, con il quale è stato possibile effettuare simulazioni solo in casi statici, ipotizzando quindi una risposta immediata della rete alla variazione di setting della valvola. A tale scopo è necessario fare riferimento al controllo delle valvole in tempo reale (RRTC), di cui lo studio di Berardi et Ali [23] offre una ottima visione di insieme proprio come miglioria delle simulazioni che, come nel caso in esame, ipotizzano una risposta immediata della rete alla variazione del setting e mette in evidenza la validità di tale soluzione progettuale e di come tale situazione possa e debba essere considerata per sviluppi futuri per effettuare controlli ad alta frequenza tenendo conto della pressione in nodi lontani dalla valvola.

## A Codice MATLAB

#### A.1 Simulazione EPANET, rete senza valvola (caso incontrollato)

```
%% Load a network
     addpath 'C:\Users\samuele\Desktop\tesi\EPANET-Matlab-Toolkit-dev-
2.2-edit'
     start_toolkit;
%% importo dati ricavati dal toolkit WebPlotDigitizer
     filename = 'ar.txt';
    delimiterIn = ';v = importdata(filename, delimiterIn);
    ar = v(:, 2); filename = 'leakage_1v.txt';
    delimiterIn = '; v = importdata(filename, delimiterIn);
    reduction = v(:,2);
%% analisi della rete senza valvola
    d = epanet ('araujo.inp');
     d.openHydraulicAnalysis;
     d.openQualityAnalysis;
     d.initializeHydraulicAnalysis(0);
    tstep = 1;\mathbb{T} = [ ] \; ;P B1 = [];
    L = [];
    \text{matrice1} = [];
    Kf = [];
    Pressioni= []; %a valle della PRV
    indici = []; indici = [indici, d.getNodeIndex];
    L = [L; d.getLinkLength]; matrice1 = [matrice1, d.getConnectivityMatrix];
     Kf = [Kf, d.getNodeEmitterCoeff];
    Kf = repmat(Kf, 24, 1);
     while (tstep>0)
        t = d.\text{runHydraulicAnalysis} qt = d.runQualityAnalysis;
        P_B1 = [P_B1; d.getNodePressure];
        T = [T; t], tstep = d.nextHydraulicAnalysisStep;
         qtstep = d.nextQualityAnalysisStep;
     end
    pressioni = P B1(:,12);
    P_B1(1,:) = [];
```
## A.2 Calcolo del parametro kf

```
%% ciclo for per calcolare la sommatoria della lunghezza dei tubi 
collegati ad ogni singolo nodo
Mapp =[];
Mapp = [Mapp; d.getNodesConnectingLinksIndex];
somma = []; %variabile della sommatoria
Cl = 9.5071e-6; %ricavato dal paper Araujo et al
for i = 1:25somma(i) = 0;for j = 1:25if matricel(i,j) == 1for a = 1:37if (Mapp(a,1) == i || Map(a,1) == j) & & ...(Mapp(a, 2) == i || Map(a, 2) == j)somma(i) = somma(i) + L(a);
                         end
                   end
             end
       end
end
somma = somma./2;
somma= repmat(somma, 24, 1);
kfl = somma * Cl;
```
## A.3 Calcolo della portata d'acqua persa

```
%% evaluate leakage
ar(25) = [];
%portate del paper ricavate con WebPlotDigitizer
P Bf = P B1.^1.18;
Q araujo = kf1.*PBF);
%portate nodali di leakage calcolate con il codice
Q paper = Kf.*P Bf;
%portate nodali di leakage calcolate con pressioni epanet e Kf del 
paper
Q paper = sum(Q paper, 2);
%portate di leakage nella rete
Q araujo = sum(Q araujo, 2);
%portate di leakage nella rete
```
## A.4 Simulazione della rete con una valvola

```
%% analisi rete con la valvola
    d = epanet('araujopp.inp'); %carico schema con la valvola
    d.openHydraulicAnalysis;
    d.openQualityAnalysis;
    d.initializeHydraulicAnalysis(0);
    leakage = []; %vettore temporale di portata dispersa
    setting = []; %vettore temporale del setting della valvola
   P B2 = []; %matrice di pressioni nodali
   tstep = 1;it = 0;setting2 = 0;somma2 =somma(1, :);somma2(23:25) = [];
    %% inizio analisi 
      while (tstep>0) 
        it = it+1Q 2 = 100000;
        p = pressioni(it); %inizio le iterazioni dal valore di ...
pressione nodale del caso senza valvola
         for i=p:-0.001:30
             d.setLinkSettings(38, i)
            t = d.\text{runHydraulicAnalysis};
            P B2=[];
            setting2 = i;
            T = [T; t];P_B2 = [P_B2; d.getNodePressure];
            P B2 (23:26) = [];
            if any(P B2<30)
                 break 
             else
               P Bf = P B2.^1.18;
               Q a = Cl^*(\text{somma2.*P BF});
               Q L = sum(Q a); end
            if Q L<Q 2
                Q_2 = Q_L;setting2 = i; end
         end 
      leakage (it) = Q_2;
      setting (it) = setting2;
       tstep = d.nextHydraulicAnalysisStep;
      end
     leakage(1) = [];
     setting(1) = [];
```
#### A.5 Interpolazione pattern di domanda

```
%% carica vettori per interpolazione
   y = \{0.8, 0.8, 0.6, 0.6, 0.6, 0.6, 1, 1, 1.4, 1.4, 1.3, 1.3, 1.1,... 1.1, 1.1, 1.1, 1.2, 1.2, 1.1, 1.1, 1, 1, 0.8, 0.8];
   y1 = y(1:5);
   y2 = y(5:9);
   y3 = y(9:13);
   y4 = y(13:17);
   y5 = y(17:24);
    filename = '23.txt'; %carico dati riserva 23
   delimiterIn = ';v = importdata(filename, delimitern),L 23 = v(:,2);
   L_{23} = L_{23'};
     filename = '24.txt'; %carico dati riserva 24
   delimiterIn = ';v = importdata(filename, delimitern);L 24 = v(:,2);
   L_{24} = L_{24} filename = '25.txt'; %carico dati riserva 25
   delimiterIn = ';v = importdata(filename, delimiterIn);
    L 25 = v(:,2);
    L 25 = L 25';
%% interpolazioni orarie
   x1 = [0.5:1:4.5];x2 = [4.5:1:8.5];
   x3 = [8.5:1:12.5];x4 = [12.5:1:16.5];x5 = [16.5:1:23.5];
   p1 = polyfit(x1, y1, 3);p2 = polyfit(x2, y2, 3);p3 = polyfit(x3, y3, 3);p4 = polyfit(x4, y4, 3);p5 = polyfit(x5, y5, 3);h1 = polyval(p1, x1);h2 = polyval(p2, x2);h3 = \text{polyval}(p3, x3);h4 = polyval(p4, x4);h5 = \text{polyval}(p5, x5);
   h = [h1, h2, h3, h4, h5];
   h(21) = []; h(15) = []; h(11) = []; h(5) = [];
```

```
h(1) = 0.8; h(end) = 0.8;h = [h(23), 0.8, h, 0.8];x = [-1.5:1:24.5];p = polyfit(x,h,10);z = [-1.5:1/60:24.5];
   m = \text{polyval}(p, z);
%% correzione interpolazione per evitare discontinuità tra inizio e 
...fine 
k = [-0.5, 0, 1.6333];j = [0.8, 0.8, 0.764593];
   p = polyfit(k, j, 3); z2 = [-0.5:1/60:1.6333];
   m2 = polyval(p, z2);m(60:187) = m2;%% rimozione discontinuità
   p = polyfit(z,m,6);m2 = \text{polyval}(p, z);
   z(1:89) = [] ; m(1:89) = [] ;x = [0.5:1:23.5];
   z(1442:1472) = []m(1442:1472) = []z(1) = [] ; m(1) = [] ;
```
### A.6 Interpolazione pattern delle riserve idriche

```
%% interpolazione riserve idriche
L 23 = [L 23(24), L 23, L 23(1)];
L_{24} = [L_{24}(24), L_{24}, L_{24}(1)];
L 25 = [L 25(24) L 25, L 25(1)];
x = [-0.5, x, 24.5];
   p = polyfit(x, L_23, 8);L23 = polyval(p, x);
   p = polyfit(x, L 24, 8);L24 = \text{polyval}(p, x);
   p = polyfit(x, L 25, 8);L25 = polyval(p, x);
   p = polyfit(x, L23, 8);L23 = polyval(p, z);
   p = polyfit(x, L24, 8);L24 = polyval(p, z);p = polyfit(x, L25, 8);L25 = polyval(p, z);
   x(26) = [];
   x(1) = [];
   L_23(26) = []L_{23}(1) = [];
   L_2^24(26) = [];
   L_{24}(1) = []L_{25(26)} = [];
   L_{25}(1) = [];
    r23= L23/mean(L23); %adimensionalizzo rispetto alla media
    r24= L24/mean(L24); %in modo da creare vettore pattern
   r25 = L25/mean(L25);
```
## A.7 Curva di domanda oscillatoria

 $contr<sub>o</sub> = (30:60:86400);$ 

demand minuto = demand minuto(contatore);

 $multiplicatore = demand minuto/150;$ 

```
%% prendo valore centrale di ogni 10 minuti
   contatore = (5:10:1440);
   pattern = m(contact);
%% dichiarazione variabili per ciclare la funzione
    no_houses = [360, 720, 360, 2160, 720, 1440, 360, 720, 360, 1440, 
360, ... 360, 1440];
   no nodes = length(no houses);
   sim time = 700ave event duration = 20;ave event intensity = 5;time2 = (0:1/3600:24);
    time2(end) = [];
%% ciclo generate hard demand
    demand = [];
    for i = 1 : length (pattern)
        mu = round(123/pattern(i));[random demands] = ...
generate hard demand(no nodes, sim time, no houses, ...
        ave event duration, ave event intensity, mu);
        random demands = random demands(:,101:end);
        domanda totale = sum(random demands, 1); \frac{81}{s} demand = [demand, domanda_totale];
     end
    demand minuto = movmean(demand, 60);
```
### A.8 Funzione "generate\_hard\_demand" (*Prescott et al.* [20])

```
function [alldemands]= 
generate hard demand(demnodes, simtime, no houses,...
    ave event duration, ave event intensity, mu)
global events eventcount
%simtime=2000; % simulation time (seconds)
alldemands=zeros(demnodes, simtime);
houses=no_houses;
%ave_event_duration = 15; % in seconds
\frac{1}{2} ave event intensity = 6; \frac{1}{2} in L/min
eventcount=0;
for j=1:demnodes
     events=[];
     for i=1:houses(j)
       TimeBetweenEvents=floor(exprnd(mu,80,1)); %media di 1 evento 
... ogni mu secondi
       % exponential random numbers mu = 300s (1 event / 5 min average)
       % Generates 50x1 array
       currenttime=1;
       event=1;
      while (currenttime+TimeBetweenEvents(event))<simtime
           currenttime=currenttime+TimeBetweenEvents(event);
          duration=floor(exprnd(ave_event_duration));
           finaltime=currenttime+duration;
          intensity=normrnd(ave event intensity/60,0.04); % in L/s
           %make sure event doesn't run for too long 
           if finaltime>simtime
               finaltime=simtime;
           end
           event=event+1;
           events=[events ; [currenttime intensity finaltime]];
       end
     end 
    eventcount=eventcount+length(events(:,1));
    flow=zeros(length(events), simtime);
    for times=1:length(events(:,1))
        flow(times, [events(times, 1): events(times, 3)])=events(times, 2);
     end
    thelot=sum(flow);
   alldemands(j, :)=thelot;
```
end

## A.9 Simulazione al minuto

```
%% analisi al minuto
   d.initializeHydraulicAnalysis(0);
  Hstep = 60; d.setTimeHydraulicStep(Hstep);
   d.setTimePatternStep(Hstep);
   d.setTimeReportingStep(Hstep);
  for i = 1: length (moltiplicatore)
        if moltiplicatore(i) < 0.5
          moltiplicatore(i) = 0.5;
        end
    end
  leakage m = []; setting m = []; P B1 = []; T = [];
  tstep = 1;it2 = 0;setting2 = 0; d.setPattern(1, moltiplicatore); 
   d.setPattern(2, r23); 
   d.setPattern(3, r24);
   d.setPattern(4, r24);
     while (tstep>0)
        it2 = it2+1Q 2 = 100000;
         for i=38:-0.01:30.25
             d.setLinkSettings(38, i)
            t = d.\text{runHydraulicAnalysis};P B2=[1;setting2 = i;
            T = [T; t];P_B2 = [P_B2; d.getNodePressure];
            \overline{P} B2 (23:26) = [];
            if any (P B2<30)
                 break 
             else
                P Bf = P B2.^1.18;
                Q a = CL*(\text{somma2.*P BF});Q L = sum(Q a); end
            if Q L<Q 2
                 Q_2 = Q_L;setting2 = i; end
```
end

```
leakage_m (it2) = Q_2;setting_m (it2) = setting2; tstep = d.nextHydraulicAnalysisStep;
   end
 leakage m(1) = [];
 setting[m(1) = [];y2=150*y;\tt time2 = temp - 0.5;
```
domanda\_min =  $m*150$ ; domanda $\bar{h} = 150 \cdot m \cdot h$ ;

#### A.10 Simulazione con setting orario

```
%% calcolo portate per confronto orario
     %% setting PRV
    cont = [0:60:1440];
    cont(1) = 1;setting medio = [];
     setting_ottimale = [];
    for i = 2: length (cont)
       vettore = setting m((cont(i-1)):cont(i));
       vettore2 = setting m(cont(i-1):cont(i));[val, idx] = max(vettore);median = mean(vettore2);if i > 2indice = idx + cont(i-1) - 1;
        else
          indice = idx; end
       setting ottimale(i-1) = setting m(indice);
       setting medio(i-1) = media;
     end
    setting medio = repelem(setting medio, 60);
    setting ottimale = repelem(setting ottimale, 60);
    setting medio = [setting medio, setting medio(1)];
    setting ottimale = [setting ottimale, setting ottimale(1)];
 %% analisi oraria con setting medio
   d.openHydraulicAnalysis;
   d.openQualityAnalysis;
   d.initializeHydraulicAnalysis(0);
  Hstep = 60; d.setTimeHydraulicStep(Hstep);
   d.setTimePatternStep(Hstep);
   d.setTimeReportingStep(Hstep);
  d.setPattern(1, moltiplicatore); d.setPattern(2, r23);
  d.setPattern(3, r24); d.setPattern(4, r24);
  leakage h = []; P nodali = []; T = [];
  tstep = 1;it2 = 0; while (tstep>0)
        it2 = it2+1orario = setting medio(it2)
         d.setLinkSettings(38, orario)
        t = d.\text{runHydraulicAnalysis};T = [T; t];P_nodali = [P_nodali; d.getNodePressure];
        tstep = d.nextHydraulicAnalysisStep; end
  P nodali(1,:) = [];
  P nodali (:,23:26) = [];
  PBf = P nodali.^1.18;
  Q = CL^*(\text{somma2.*P BF});
```

```
leakage = sum(Q_a, 2);
leakage = leakage';
%% setting ottimale
 d.initializeHydraulicAnalysis(0);
Hstep = 60; d.setTimeHydraulicStep(Hstep);
 d.setTimePatternStep(Hstep);
 d.setTimeReportingStep(Hstep);
 d.setPattern(1, moltiplicatore); d.setPattern(2, r23);
d.setPattern(3, r24); d.setPattern(4, r24);
leakage h = []; P nodali2 = []; T = []; Flow = [];
tstep = 1;it2 = 0; while (tstep>0)
     it2 = it2+1 orario = setting_ottimale(it2) 
      d.setLinkSettings(38, orario)
     t = d.\text{runHydraulicAnalysis};
     T = [T; t];P_nodali2 = [P_0 nodali2; d.getNodePressure];
     \overline{F}low = [Flow; d.getLinkFlows];
      tstep = d.nextHydraulicAnalysisStep;
```
#### end

```
P nodali2(1,:) = [];
P_monte = P_nodali2(:, 23);
P_valle = P_nodali2(:, 12);
\overline{P} nodali2 (:, 23:26) = [];
\overline{P}Bf = P nodali2.^1.18;
Q = Cl^*(\text{somma2.*P BF});
leakage2 = sum(Q a, \overline{2});
leakage2 = leakage2';
Flow prv = Flow(:,35);
Flow^Tprv(1) = [];
```
## A.11 Simulazione oraria con il pattern oscillatorio

```
%% setting PRV
   [val, idx] = max(multiplicative);setting 1 = \text{mean}(\text{setting }m);setting 2 = setting m(idx);
 %% analisi giornaliera con setting medio
   d.openHydraulicAnalysis;
   d.openQualityAnalysis;
   d.initializeHydraulicAnalysis(0);
  Hstep = 60; d.setTimeHydraulicStep(Hstep);
   d.setTimePatternStep(Hstep);
   d.setTimeReportingStep(Hstep);
   d.setPattern(1, moltiplicatore); d.setPattern(2, r23);
d.setPattern(3, r24); d.setPattern(4, r24);
   leakage h = []; P nodali = []; T = [];
  tstep = 1;
   it2 = 0:
    while (tstep>0)
        it2 = it2+1 d.setLinkSettings(38, setting_1)
        t = d.runHydraulicAnalysis;T = [T; t];P_nodali = [P_nodali; d.getNodePressure];
         tstep = d.nextHydraulicAnalysisStep;
     end
    P nodali(1,:) = [];
    P_nodali (:,23:26) = [];
    \overline{P}Bf = P nodali.^1.18;
    Q a = Cl^{\star} (somma2.*P Bf);
    leakage = sum(Q \ a, 2);
    leakage = leakage';
   %% setting ottimale
    d.initializeHydraulicAnalysis(0);
   Hstep = 60; d.setTimeHydraulicStep(Hstep);
   d.setTimePatternStep(Hstep);
   d.setTimeReportingStep(Hstep);
   d.setPattern(1, moltiplicatore); d.setPattern(2, r23);
d.setPattern(3, r24); d.setPattern(4, r24);
   leakage h = []; P nodali2 = []; T = []; Flow = [];
   tstep = 1;
```
```
 while (tstep>0)
    it2 = it2+1 d.setLinkSettings(38, setting_2)
    t = d.\text{runHydraulicAnalysis}T = [T; t];P_nodali2 = [P_0 nodali2; d.getNodePressure];
    \overline{F}low = [Flow; d.getLinkFlows];
     tstep = d.nextHydraulicAnalysisStep;
```
## end

 $it2 = 0;$ 

```
P nodali2(1,:) = [];
P_monte = P_nodali2(:, 23);
\overline{P}valle = \overline{P}nodali2(:, 12);
P_{nodali2} (:, 23:26) = [];
PBf = P nodali2.^1.18;
Q = CL^{\frac{1}{x}}(somma2.*P Bf);
leakage2 = sum(Q \ a, 2);
leakage2 = leakage2';
Flow prv = Flow(:, 35);
Flow prv = Flow prv';
```
## Bibliografia

- [1] ISTAT, *Utilizzo E Qualità Della Risorsa Idrica In Italia*. 2019.
- [2] B. P. W. Jowitt and C. Xu, "Optimal valve control in water- distribution networks," vol. 116, no. 4, pp. 455–472, 1990.
- [3] L. Cimorelli, A. D'Aniello, L. Cozzolino, and D. Pianese, "Leakage reduction in WDNs through optimal setting of PATs with a derivative-free optimizer," *J. Hydroinformatics*, vol. 22, no. 4, pp. 713–724, 2020.
- [4] R. Wright, I. Stoianov, P. Parpas, K. Henderson, and J. King, "Adaptive water distribution networks with dynamically reconfigurable topology," *J. Hydroinformatics*, vol. 16, no. 6, pp. 1280–1301, 2014.
- [5] G. Galuppini, E. Creaco, and L. Magni, "Bi-objective optimisation based tuning of pressure control algorithms for water distribution networks," *Control Eng. Pract.*, vol. 104, no. May, p. 104632, 2020.
- [6] L. Corcoran, A. McNabola, and P. Coughlan, "Optimization of Water Distribution Networks for Combined Hydropower Energy Recovery and Leakage Reduction," *J. Water Resour. Plan. Manag.*, vol. 142, no. 2, p. 04015045, 2016.
- [7] D. Mehdi and A. Asghar, "Pressure Management of Large-Scale Water Distribution Network Using Optimal Location and Valve Setting," *Water Resour. Manag.*, vol. 33, no. 14, pp. 4701–4713, 2019.
- [8] A. S. R. Araujo *et al.*, "Pressure Control for Leakage Minimisation in Water Distribution Systems Management," *Water Resour. Manag.*, vol. 20, pp. 133– 149, 2006.
- [9] Winarni W., "Infrastructure Leakage Index (ILI) as Water Losses Indicator," *Civ. Eng. Dimens.*, vol. 11, no. 2, pp. 126–134, 2009.
- [10] G. P. C. Bosco, A. Campisano, C. Modica, "Application of Rehabilitation and Active Pressure Control Strategies for Leakage Reduction in a Case-Study Network.", *Water (Switzerland)*, vol. 12, 2020.
- [11] A. Chondronasios, K. Gonelas, V. Kanakoudis, M. Patelis, and P. Korkana, "Optimizing DMAs' formation in a water pipe network: The water aging and the operating pressure factors," *J. Hydroinformatics*, vol. 19, no. 6, pp. 890–899, 2017.
- [12] C. Ciaponi *et al.*, "Reducing impacts of contamination in water distribution networks: A combined strategy based on network partitioning and installation ofwater quality sensors," *Water (Switzerland)*, vol. 11, no. 6, pp. 1–16, 2019.
- [13] G. F. Santonastaso, A. Di Nardo, and E. Creaco, "Dual topology for partitioning of water distribution networks considering actual valve locations," *Urban Water J.*, vol. 16, no. 7, pp. 469–479, 2019.
- [14] C. Giudicianni, M. Herrera, A. di Nardo, A. Carravetta, H. M. Ramos, and K. Adeyeye, "Zero-net energy management for the monitoring and control of dynamically-partitioned smart water systems," *J. Clean. Prod.*, vol. 252, 2020.
- [15] S. Malavasi, M. M. A. Rossi, and G. Ferrarese, "GreenValve: hydrodynamics and applications of the control valve for energy harvesting," *Urban Water J.*, vol. 15, no. 3, pp. 200–209, 2018.
- [16] S. Malavasi, G. Ferrarese, and M. M. A. Rossi, "A control valve for energy

harvesting," *Procedia Eng.*, vol. 89, pp. 588–594, 2014.

- [17] G. Ferrarese and S. Malavasi, "Perspectives of water distribution networks with the greenvalve system," *Water (Switzerland)*, vol. 12, no. 6, 2020.
- [18] N. Fontana, M. Giugni, L. Glielmo, G. Marini, and F. Verrilli, "Real-Time Control of a PRV in Water Distribution Networks for Pressure Regulation: Theoretical Framework and Laboratory Experiments," *J. Water Resour. Plan. Manag.*, vol. 144, no. 1, p. 04017075, 2018.
- [19] M. Nicolini, Matteo; Zovatto, "Optimal Location and Control of Pressure Reducing Valves in Water Networks," *J. Water Resour. Plan. Manag.*, vol. 135, no. 3, pp. 178–187, 2009.
- [20] S. L. Prescott and B. Ulanicki, "Improved Control of Pressure Reducing Valves in Water Distribution Networks," *J. Hydraul. Eng.*, vol. 134, no. 1, pp. 56–65, 2008.
- [21] L. Rossman, H. Woo, M. Tryby, F. Shang, R. Janke, and T. Haxton., "EPANET 2.2 User Manual," *U.S. Environ. Prot. Agency Cincinnati*, 2020.
- [22] G. J. Buchberger, Steven G.; Wells, "Intensity, Duration, and Frequency of Residential Water Demands," *ournal Water Resour. Plan. Manag.*, vol. 122, no. 1, pp. 11–19, 1996.
- [23] L. Berardi, A. Simone, D. B. Laucelli, R. M. Ugarelli, and O. Giustolisi, "Relevance of hydraulic modelling in planning and operating real-time pressure control: Case of Oppegård municipality," *J. Hydroinformatics*, vol. 20, no. 3, pp. 535–550, 2018.